10. ročník celostátní konference učitelů základních a středních škol

# **Počítač ve škole 2013 sborník příspěvků**

**Gymnázium Vincence Makovského se sportovními třídami Nové Město na Moravě 26. 3.–28. 3. 2013**

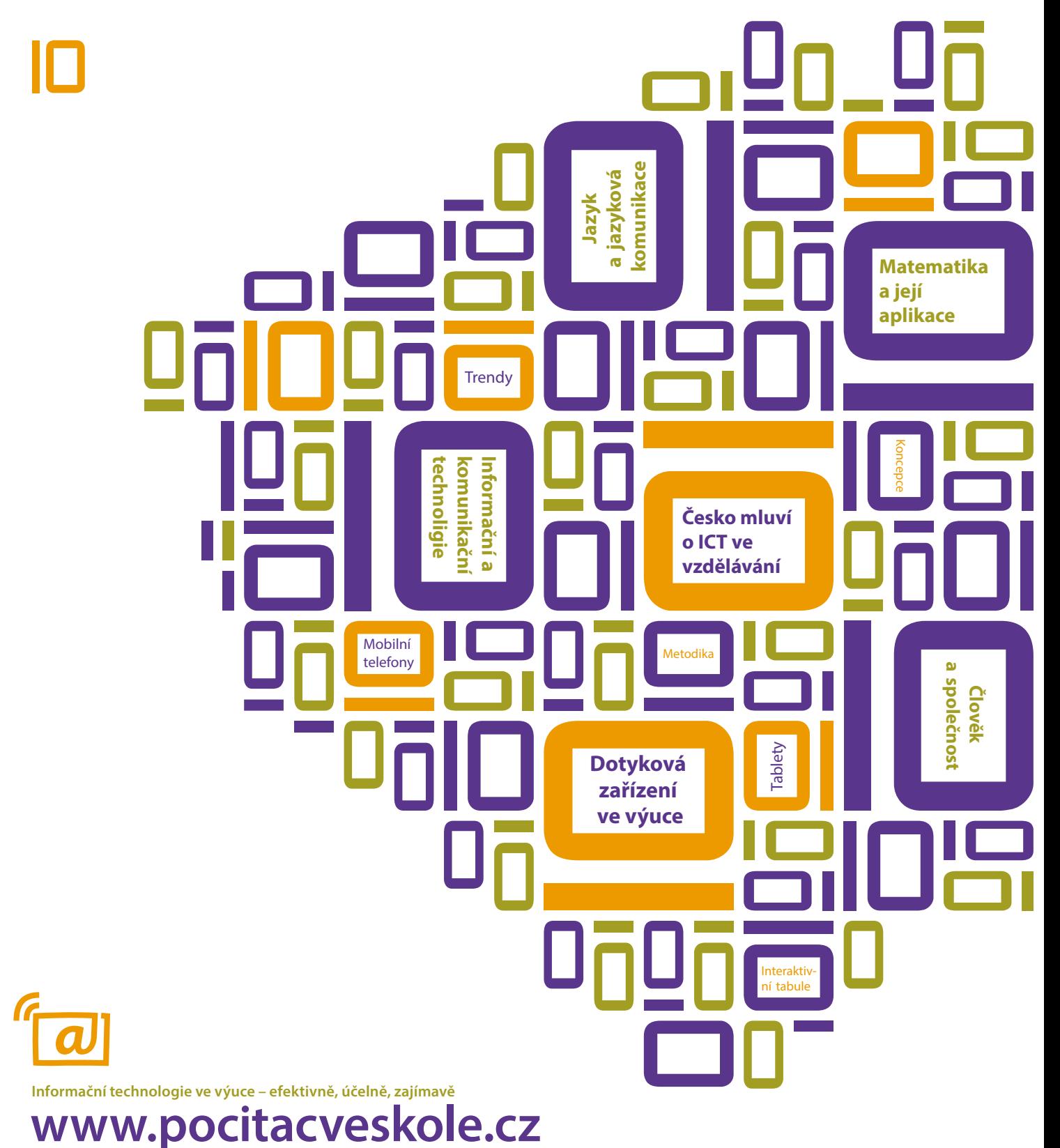

# **Počítač ve škole 2013**

Informační technologie ve výuce – efektivně, účelně, zajímavě **www.pocitacveskole.cz** 

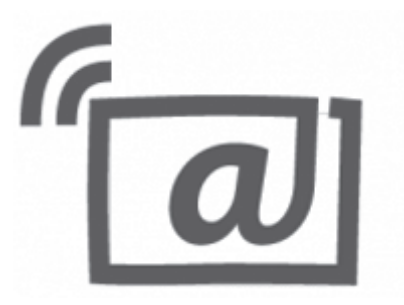

10. ročník celostátní konference učitelů základních a středních škol

#### **Organizační tým konference:**

Miloš Bukáček Tomáš Feltl Martin Hlavatý Radek Maca Jiří Maděra Jan Rosecký Petra Stará Marie Trojanová

*Gymnázium Vincence Makovského se sportovními třídami Nové Město na Moravě Leandra Čecha 152, 592 31 Nové Město na Moravě tel: 566 617 243, fax: 566 618 182, e-mail: gymnazium@nmnm.cz, http://www.gynome.cz*  Záštitu nad konferencí převzala radní Kraje Vysočina paní Ing. Jana Fialová.

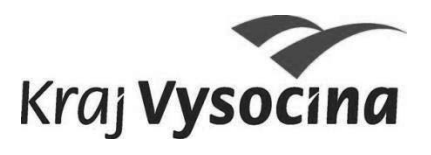

Konference je součástí akce Česko mluví o vzdělávání.

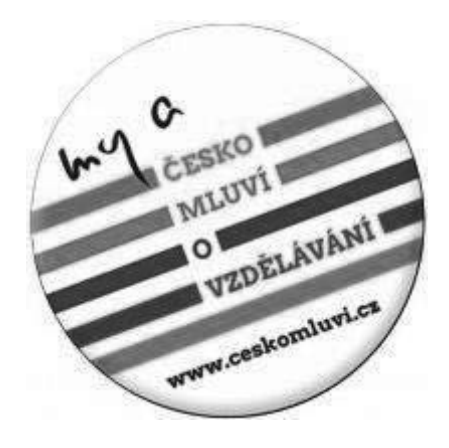

Sborník příspěvků celostátní konference učitelů základních a středních škol **Počítač ve škole 2013** Gymnázium Vincence Makovského se sportovními třídami Nové Město na Moravě, 2013 **ISBN 978-80-260-3848-1**

**OBSAH** 

![](_page_3_Picture_197.jpeg)

 $\frac{a}{\lfloor a\rfloor}$ 

![](_page_4_Picture_228.jpeg)

![](_page_5_Picture_225.jpeg)

 $\sqrt[n]{\omega}$ 

![](_page_6_Picture_184.jpeg)

# **Úvodní slovo**

Vážení hosté, vážení účastníci konference,

dovolte, abych Vás srdečně přivítal jménem organizačního výboru na celostátní konferenci učitelů základních a středních škol. Letošní ročník konference "Počítač ve škole 2013" je tak trochu mimořádný. Koná se na naší škole již desátým rokem a máme tedy malé jubileum. Při velmi krátkém hodnocení je potřeba konstatovat, že tato konference se ukázala jako velmi prospěšná a přínosná, o čemž svědčí Vaše velká účast a přítomnost zástupců MŠMT ČR, které zastupuje I. náměstek ministra školství Mgr. Jiří Nantl, LL. M., zástupců kraje Vysočina v zastoupení radní kraje pro školství, mládež a sport Ing. Jany Fialové, která převzala patronát nad naší konferencí, a starosty města Nového Města na Moravě pana Michala Šmardy.

Mottem konference Počítač ve škole je "**ICT ve výuce – efektivně, účelně, zajímavě**", které jasně koresponduje s celkovým trendem moderní a atraktivní výuky. Tato myšlenka však neznamená úplné nahrazení klasické výuky, ale vhodné doplnění, zpestření a zatraktivnění výukových procesů na našich školách.

Pro letošní, již desátý ročník konference, jsme zvolili následující čtyři hlavní témata:

- **Česko mluví o ICT ve vzdělávání** aktuální vývoj u nás a v zahraničí, plány rozvoje ICT ve školství, možnosti nástrojů a portálů pro zapojení ICT.
- **Dotyková zařízení ve výuce** možné vzájemné propojení a využití interaktivních tabulí, tabletů i mobilních telefonů.
- **Výukové aplikace současnosti** jejich vzájemná konkurence, využitelnost ve školství i v administrativě.
- **Programování a experimenty ve výuce** formy myšlení, praktické využití robotů a realizace pokusů při výuce.

Převážná část konferenčního času během druhého a třetího dne konference bude věnována přednáškám a workshopům, v nichž vás budou kolegové z řad učitelů základních, středních i vysokých škol seznamovat s různými možnostmi využívání ICT ve výuce. Středeční dopoledne bude věnováno "Veletrhu firem", při kterém se budou prezentovat zástupci výrobců softwaru a počítačové techniky. Do programu budou zahrnuty ukázky využití ICT ve všech vzdělávacích oblastech RVP.

Letošní ročník konference, stejně jako předchozí ročníky, se snažil realizační tým v čele s Mgr. Milošem Bukáčkem připravit program zajímavý, pestrý a inspirující. Konference je opět třídenní a je zasazena do malebného prostředí Vysočiny v Novém Městě na Moravě, kde je zajištěno i ubytování tak, aby vše bylo v docházkové vzdálenosti od centra dění – našeho Gymnázia a místního kulturního domu.

Ještě jednou si Vás dovoluji přivítat na desátém ročníku konference "Počítač ve škole 2013" a co nejsrdečněji Vám popřát pěkné dny strávené u počítače, s počítači a s výpočetní technikou a s naším realizačním týmem. Zároveň jste srdečně zváni na společenský večer s rautem, který bude ve středu v prostorách kulturního domu. Dobré jídlo a pití je zajištěno.

Přípravu celé konference, jak jinak než hektickou, zvládli všichni naši zaměstnanci na výbornou. Jako ředitel školy jim touto cestou vyslovují veliké poděkování.

Velké díky patří zejména Zlatým sponzorům – firmám AV MEDIA, DOSLI, MICROSOFT a PROFIMEDIA.

Poděkování patří i všem Vám přednášejícím, kteří zde v Novém Městě na Moravě předáte své osobní a mnohdy i osobité zkušenosti ze své vlastní práce.

Hezkou vzpomínku a hodně vytrvalosti a pracovních úspěchů ve vaší učitelské práci Vám přeje,

*Mgr. Jiří Maděra, ředitel školy* V Novém Městě na Moravě 8. března 2013 اله آ

# **PREZENTACE ZLATÝCH SPONZORŮ**

#### **AV MEDIA**

*www.avmedia.cz* 

# **Příklady úspěšného využívání ICT ve školství**

David Lesch

Cílem prezentace je sdílení zkušenosti úspěšných škol se zaváděním ICT a interaktivní výuky, inspirace a ukázka příkladů dobré praxe. Moderní ICT technologie se musí pro školu stát efektivním akcelerátorem změny a nástrojem realizace jejich ŠVP. Zaměříme se na dlouhodobý rozvoj učitelů, hledání a zapojení vhodného obsahu, PR školy směrem k rodičům. Zároveň budeme prezentovat zkušenosti našich škol s projekty 1:1 i se skupinovou výukou, tzv. digitálními hnízdy.

#### **DOSLI**

*www.dosli.cz* 

#### **DoTest – Testování na mnoho způsobů**

Petr Slípek

Ať se nám to líbí nebo ne, testům se v životě nevyhneme. Jak je ve výuce používáte Vy?

- $\bullet$ Testy na počítači,
- testy v mobilu,
- testy na tabletu,  $\bullet$
- tištěné testy,
- $\bullet$ testy na interaktivní tabuli,
- testy on-line na internetu.

Způsobů jak využít testy ve výuce i k procvičení mimo ni je mnoho. Ale pouze v programu DoTest nebo EduBase můžete všechny tyto možnosti využít najednou, s jedním připravený testem.

Workshop vás nejen provede možnostmi, kde a jak lze využít testy, ale také překvapí, jak snadno a rychle můžete tyto testy připravit. Přijďte si vyzkoušet, jak jednoduchá je příprava testových otázek několika typů, skládání testů z různých databází otázek či generování různých variací testu pro každého žáka.

#### **EduBase jako multifunkční nástroj**

Petr Slípek

- EduBase je moderní e-learningový systém s vlastními autorskými nástroji pro přípravu zajímavých učebních materiálů.
- EduBase je propracovaný testovací nástroj s možností tisku testů i zkoušení on-line.
- EduBase je nástroj pro ovládání a synchronizaci výuky mezi zobrazovacími zařízeními, které žáci  $\bullet$ používají.
- EduBase je možnost plnohodnotnějšího využití Vaší interaktivní tabule.
- EduBase je prostě chytrý pomocník učitele :-)

Zveme Vás na workshop, kde se seznámíte s možnostmi a funkcemi programu EduBase, jeho zapojením do výuky a novinkou letošního roku – využitím připravených učebních materiálů na tabletech a chytrých telefonech, které Vaši žáci už dál nemusejí používat pouze na hraní.

#### **EduBase – komplexní e-learning s dálkovým ovládáním**

Petr Slípek

Nová verze programu EduBase přináší jedinečný systém řízení a synchronizace výuky, který rozšiřuje už tak zajímavé funkce a vlastnosti tohoto unikátního e-learningového nástroje. V úvodní přednášce vám představíme:

- jak můžete zapojit do výuky žáky s jejich vlastními chytrými telefony nebo tablety a překvapit je "cool" vyučováním,
- jak změníte svůj počítač, tablet nebo mobil v dálkový ovladač, kterým naservírujete žákům přesně to, co právě chcete probrat,
- zcela nové webové rozhraní pro on-line procházení učebních materiálů,

![](_page_9_Picture_1.jpeg)

a mnoho dalších zajímavých funkcí.

Nebojte se moderních technologií! S programem EduBase objevíte, jak snadno můžete být moderní i vy.

# **MICROSOFT**

*http://www.microsoft.com/cs-cz*

# **Cloudové služby Office 365 a jejich využití ve škole**

Jiří Chytil

Workshop bude zaměřený na cloudovou službu Microsoft – Office 365. Prezentovány budou nové a moderní způsoby textové, hlasové a video komunikace v rámci aplikace Lync. Představena bude online komunikace, konferenční hovor, sdílení obrazovek, možnost online hlasování v rámci třídy- Pool, online tabule – Whiteboard. Vyzkoušíme možnosti intranetových řešení, založených na produktu SharePoint, ukládání a sdílení školních dat, možnost týmové práce na dokumentech ve službě SkyDrive Pro, online úpravu dokumentů, sdílení dokumentů a synchronizaci dokumentů. Předvedeme a vyzkoušíme komplexní profesionální emailové řešení za podpory produktu Exchange Serveru, sdílení kalendářů a plánování schůzek.

# **Microsoft Windows 8, cloudové služby a program Partneři ve vzdělávání**

Jiří Chytil

Prezentace bude zaměřena na informace a aktuální novinky produktů společnosti Microsoft pro oblast školství, informace o programu pro školství – Partneři ve vzdělávání a v podobě atraktivních ukázek bude představen nejnovější operační systém Microsoft Windows 8, určený pro desktopové, přenosné i mobilní zařízení. Představena bude synchronizace dat s cloudovou službou Skydrive, obnovení systému a novinky ze sady kancelářských aplikací – Microsoft Office 2013. Bude zmíněna činnost Inovativních center Microsoft, jako center pro vzdělávání pracovníků ve školství formou prezenčního školení i online meetingů.

#### **PROFIMEDIA**

*www.activboard.cz* 

# **Interaktivní výuka přírodních věd na ZŠ a SŠ**

Ing. Miroslav Staněk

Zaujetí žáků pro fyziku či chemii většinou mizí po seznámení se s prvním vzorečkem či nepochopitelnou definicí. Využijme zájmu dětí pro moderní informační technologie a ukažme jim, že se dá tablet či notebook použít i jinak, než na procházení stránek Facebooku. V příspěvku budou zmíněny možnosti využití školních měřicích systémů v různých typech výuky. Prezentace bude obsahovat praktickou ukázku práce s jedním takovým systémem na příkladu několika jednoduchých školních pokusů. Zamyslíme se nad funkcí školního pokusu a jeho podobami ve školní praxi. Příspěvek ukáže současným i budoucím učitelům mnohdy opomíjený význam přívlastku "interaktivní" ve spojení s výukou.

# **Praktická ukázka Jazykového laboratorního systému MERCURIUS 21**

Kateřina Továrková, Eva Hoffmannová

Pojďte si nasadit sluchátka a poslechněte si, jak jazykový laboratorní systém MERCURIUS 21 funguje. Vyzkoušíme si práci s celou třídou, ve skupinách či ve dvojicích, ukážeme, jak může učitel monitorovat, zaznamenávat či zpětně přehrávat dialogy, jak zvolí správný vstup, a zkusíme si jednoduchý test. Pojďte se přesvědčit, že jazykový laboratorní systém může fungovat i bez počítače! Stačí pár tlačítek, vše ostatní udělá systém za vás.

"rai

#### **Příležitosti i úskalí spojená se zaváděním interaktivních forem výuky do života školy**

Mgr. Kateřina Vítámvásová, Středisko moderního vzdělávání, s.r.o.

V poslední době jsou stále častěji slyšet nářky o stavu využití, v rámci projektů pořízených, interaktivních tabulí. Ať již škola zakoupila tu či onu technologii, není tento stav většinou vinou techniky samotné. Za nastalou situací je fakt, že technika byla instalována rychleji, než byli učitelé schopni osvojit si metody jejich používání. Každému je přeci jasné, že i barevné kladivo není určené na kreslení a každý ví, že pokud s ním chci zatlouci hřebík, chce to trochu cviku. A s tabulemi je to stejné. Ne vždy je jejich využití pro danou aktivitu vhodné a školení a procvičování není něčím navíc, ale základním kamenem úspěchu!

Byla by škoda, aby prvotní těžkosti spojené se zaváděním interaktivní výuky do života škol ohrozili nemalé investice vložené do moderních technologií a ještě větší škoda by byla, pokud by tento dosavadní stav utvářel negativní pohled na moderní výuku jako takovou. Vždyť interaktivní tabule jsou pouze první, nikoli však jedinou možností, jak přizpůsobovat výuku našich dětí době, ve které žijeme.

Již nyní je tu další velké "individualizační" téma. Jsou jím odpovědní systémy. Ať již využívají své jednotky nebo spolupracují s tablety, poskytují učitelům možnost, pracovat ve třídě s 30 žáky, a přitom se věnovat každému jednotlivě. Tento koncept nazýváme "Otázky pro vzdělávání". A abychom byli úplní, nesmíme zapomenout ani na další, velmi často zmiňované téma dnešních dnů, a tím je klesající přírodovědná gramotnost a zájem o přírodovědné obory samotné. Naštěstí i v této oblasti mohou moderní pomůcky pomoci a badatelský způsob výuky je toho příkladem.

Pojďme se společně nejen zamyslet nad současnou situací, ale pojďme hledat a nacházet cesty, jak nejlépe moderní technologie ve výuce používat. Věřím, že některé takové cesty Vám budeme schopni v rámci této konference představit.

### **Výuka přírodních věd na středních a základních školách se systémem Pasco**

Ing. Miroslav Staněk

Přijďte se podívat na praktickou ukázku využití systému PASCO na středních a základních školách. Zajímavé experimenty mohou být oživením nejen základních přírodovědných předmětů, ale i specializovaného učiva průmyslových či jiných odborných škol. Představíme Vám nástroje, s jejichž pomocí studenti nejen pochopí problematiku, ale zážitek z bádání je motivuje k dalšímu studiu.

#### **Zpětná vazba pomocí odpovědních systémů**

#### Mgr. Eva Dvořáková

Chcete vytvořit interaktivní učebnu i z klasické kmenové třídy bez interaktivní tabule? Získávat vlastní názory studentů nebo snadno testovat znalosti třídy jako celku i jednotlivých studentů během několika málo minut? Díky komunikaci s celou třídou udržíte pozornost všech studentů a tím je aktivněji zapojíte do hodiny. To vše je nyní možné díky odpovědnímu systému, který nyní můžete využívat také ve Vaší počítačové učebně, na tabletech, chytrých telefonech či noteboocích.

# **PŘEDNÁŠKY**

# **Badatelské experimentování, ale i dril – obojí do výuky patří!**

Mgr. Pavel Böhm, Edufor s.r.o., Praha

*bohm@edufor.cz*  Jakub Jermář, Edufor s.r.o., Praha

*info@vernier.cz* 

Společnost Edufor znáte jako propagátora školního experimentálního systému Vernier (www.vernier.cz). I letos představíme několik novinek v oblasti badatelsky orientovaných mezioborových aktivit a názorného experimentování na ZŠ, SŠ i VŠ.

Vzdělávání ovšem nejsou jen experimenty, přednášky, diskuse, ... ale také procvičování a upevňování klíčových znalostí a dovedností. Proč je chybou, když se dril ze školy vytrácí? Jak jej zvládat bez stresu a znechucení?

Představíme projekt Trenažéry (drillandskill.com/wiki) do něhož se můžete nyní, ve fázi vývoje a testování, zdarma zapojit.

#### **Budoucnost vzdělávacích technologií**

Ing. Bořivoj Brdička, Ph.D., UK Praha, Pedagogická fakulta *http://it.pedf.cuni.cz/~bobr/* 

Počítač ve škole se letos koná uprostřed kampaně Česko mluví o vzdělávání (ceskomluvi.cz). Je proto logické tematické zaměření konference této skutečnosti přizpůsobit. Budeme-li se zabývat příštím vývojem našeho školství, musíme se chtě nechtě snažit zorientovat ve vývojových trendech, které výukové procesy v současné době nejvíce ovlivňují. Budu-li se držet všeobecně uznávaného Horizon Reportu, patří k vůbec nejaktuálnějším tématům Masivně otevřené online kurzy (MOOC) a Analýza výukových výsledků (Learning analytics) – viz 10 let Horizon Reportů (spomocnik.rvp.cz/clanek/17245). O obou těchto trendech jsem mluvil již ve svém loňském vystoupení Co je to převrácená třída.

Chceme-li se ale účinně zapojit do ovlivňování současného směrování naší školské politiky, musíme naše argumenty umět vyložit tak, že budou nejen odpovídat skutečnosti, ale budou též srozumitelné i té nejširší veřejnosti. A právě o to se současná kampaň pokouší. Vývoj světa je technologiemi ovlivňován stále více, a proto jejich postavení v roli mimořádně významného faktoru působícího na školskou politiku začíná být zcela zjevné. Problém vzniká díky tomu, že technologie mohou být nasazeny mnoha různými způsoby. Zcela jinak o nich přemýšlejí tzv. tradicionalisté a jinak tzv. inovátoři. Proto je jedinou správnou cestou politiku orientovat v souladu se současným vědeckým poznáním. Dříve, než se pustíme do výzkumu vlastního, bylo by dobré se dokonale orientovat ve výsledcích zahraničních. Nutno přiznat, že současné vedení ministerstva (na rozdíl od minulého) se právě o takovýto postup pokouší.

Na počátku je třeba vycházet z globálních trendů. Ty jsou popisovány celou řadou existujících vědeckých studií a meta-analýz. Jednu takovou si za své hlavní motto zvolila i kampaň Česko mluví o vzdělávání. Jedná se o projekt anglické agentury Futurelab (www.futurelab.org.uk) s názvem Beyond Current Horizonts (www.beyondcurrenthorizons.org.uk). Je pro mě velkou ctí, že jsem k této skutečnosti přispěl alespoň nepatrně tím, že jsem o tomto výzkumu mluvil již od roku 2010, a ta informace se donesla až k uším Eduinu (www.eduin.cz). Ale toto samozřejmě není jediný zdroj, který bychom ve snaze další vývoj správně nasměrovat měli zkoumat. Ve svém článku Jak by mělo Česko mluvit o budoucnosti (ceskomluvi.cz/jak-by-melo-cesko-mluvit-o-budoucnosti), který jsem kampani věnoval, shrnuji hned tři podobné studie. Je jich ale samozřejmě ještě mnohem více.

Myslím, že bude užitečné si připomenout, co vlastně podobné prognózy budoucnosti školství ovlivněnému vývojem technologií předpovídají.

# **CZTOP online nástrojů**

Ing. Milan Hausner, ZŠ Lupáčova, Praha 3

*hausner@lupacovka.cz*

Ačkoli je ve světě běžné sestavovat žebříček offline i online nástrojů, u nás se tomu nikdo systematicky nevěnuje. MŠMT jakoukoli systémovou podporu opustilo a tak aktivity jsou u nás velmi roztříštěné. Inspekční zpráva dává dobrý obraz o realitě využití ICT ve školách a z metodického hledidska si stačí současnou zprávu přečíst, aby všem bylo zřejmé, jak tomu ve školách je.

První nástroj pro hodnocení nástrojů vlastně vznikl v době SIPVZ a trpěl celou řadou nemocí své doby. Přesto ale poskytoval přehled školám o dostupných produktech. Takový nástroj dnes chybí a školy či spíše jejich ředitelé jsou vystaveni přemíře nátlakových akcí různých výrobců, těch velmi slušných i těch, kterým jde jen o zisk.

Dnes je však celá řada dostupných online nástrojů zdarma, o mnohých z nich učitelé neví. Na základě hodnocení více než 500 uživatelů – budoucích koordinátorů ICT v rámci kurzu ICT profesionál vznikl nástroj na http://cztop.lupacovka.cz. Bez nároku na jakoukoli signifikantnost přináší přehled webů, nástrojů, aplikací, které jsou ve školách používány ve výuce. Ty na prvních místech znáte, ale i mezi těmi na chvostu se najde celá řada inspirativních a skvělých moderně řečeno "widgetů" do výuky. Já věren svému DOMINU (dynamika, otevřenost, motivace, interakce, návodnost, originalita) jen skromě podotýkám, že zas přibyla další kostička do nástrojů, s kterých učitel může seskládat pořádně dlouhý a efektivní řetězec, nebo také jen Efektní ruinu, která žákům nepřinese zhola nic. O tom, která stavba to bude, už ale rozhodne si každý sám.

#### **Děti jako my 2012 – digitální technologie pro sociální inkluzi žáků se speciálními vzdělávacími potřebami**

Venuše Hausner, ZŠP, ZŠS a MŠS Kladno

*najmanova.v@seznam.cz* Stanislava Balá, ZŠP, ZŠS a MŠS Kladno *stana.bala@seznam.cz*

Mgr. Marcela Černevová, DiS., ZŠ Lupáčova, Praha

Tématem současnosti je integrace žáků se speciálními vzdělávacími potřebami. Projekt, který představujeme, je společným projektem dvou škol, Základní školy, Lupáčova a ZŠS Korálek Kladno, pro žáky se speciálními vzdělávacími potřebami. Je zaměřen na sociální interakci žáků dvou rozdílných skupin a ukazuje možnosti jak efektivní může taková inkluze být. Projekt by nemohl bez digitálních technologií vůbec fungovat od využití videa, fotografií, sdílených multimediálních glogů prostřednictvím nástroje EDU.GLOGSTER až po vlastní tvořivost žáků obou skupin v digitálním prostředí. Projekt však přinesl ještě jedno zjištění. U žáků, u kterých se je digitální vzdělávání dnes již samozřejmostí, bylo obrovským překvapením poznávat vlastní kreativní tvorbu prostřednictvím keramických dílen a dalších rukodělných činností.

V průběhu přednášky představíme některé výsledky, které jsou právě ve srovnání obou skupin velmi překvapivé. Obě školy, ač zcela rozdílné došly k jednoznačnému závěru. "Máme se od sebe pořád co učit." V rámci projektu se pro žáky obou škol otevřela možnost poznávat nová prostředí, procházet zařízeními, kam by za normálních okolností nevstoupili.

Projekt bude ukončen, dnes už můžeme říci, jeho první rok, společným táborem, ve kterém právě jak prvky vlastní umělecké kreativity splynou s digitálními nástroji.

Projekt prostě dokázal, že Děti jako my žijí všude kolem nás.

### **Digitální distribuce učebních materiálů v ČR**

Ing. Aleš Žampach, Publero s.r.o., Brno

Přednáška představí stav digitální distribuce a prodeje učebnic, skript a studijních materiálů v ČR. Diskutovány budou směry prodejů e-učebnic i reálná zkušenost naší společnost z jednání s nakladateli a vysokými i středními školami. Co jsou hlavní překážky digitalizace studijních materiálů pro nakladatele a čeho se naopak obávají vysoké školy? Jaké dvě platformy připravuje Publero v oblasti digitálních učebnic? Je rozdíl mezi požadavky na e-učebnice u středních a vysokých škol?

#### **Digitální fotografie a šance pro lepší výuku**

Mgr. Jaromír Krejčí, ZONER software, a. s., Brno

*jaromir.krejci@zoner.cz* 

Digitální fotografie je nesmírně dynamicky rozvíjejícím se oborem lidské činnosti. Není pouze uměleckou disciplínou, je každodenní součástí života, coby způsob uchování vzpomínek. Stejně jako provází mnoho volnočasových aktivit, je také, díky mnoha svým vlastnostem, používána jako prostředkem pro dokumentaci činností a jevů v desítkách oborů lidské činnosti. Díky svému rozšíření je fenoménem, kterému by bezpochyby měla být věnována odpovídající pozornost ve školách. V praxi totiž uživatelé bez dostatečných znalostí a především dovedností zpracování digitálního obrazového obsahu tvoří nesetříděná a nezpracovaná data, která se tak stávají doslova digitálním smetím. V době sociálních sítí navíc uživatelé ztrácí bariéry v ochranně autorských práva a etická pravidla.

Pro dosažení cílových kompetencí žáků odpovídajících potřebám praxe nestačí zařadit výuku digitální fotografie do několika hodin informatiky. Je nezbytné ukázat žákům obor v mezipředmětových souvislostech. Důležitou součástí efektivní výuky je rovněž volba softwarových nástrojů. Přednáška se zaměří na základní aspekty výuky oboru na základních, středních i vyšších odborných školách. Budou představeny konkrétní možnosti organického zařazení tématu do osnov i testování dovedností žáků. Závěr přednášky bude věnován volbě odpovídajícího software.

 $\overline{a}$ 

![](_page_13_Picture_1.jpeg)

Ivo Šebek, Generation Europe, Praha

*info@evropa2045.cz* 

Jaká bude Evropa za čtyřicet let? Budeme mít všude větrné elektrárny? Povinnou výuku náboženství? Problémy s imigranty? Vedou politici sjednocenou Evropu dobře, nebo by se to dalo zvládnout podstatně lépe? Máte zájem si to vyzkoušet, řídit Českou republiku nebo Francii, rozhodovat o osudu celé Evropy a něco se naučit?

Právě proto je tu výuková hra Evropa 2045. Strategie určená pro střední školy vám umožní ocitnout se přímo v centru dění, na vlastní kůži poznat, jaké problémy přináší řízení státu, kde každé rozhodnutí má svůj následek a projeví se na ekonomice, spokojenosti obyvatel či životním prostředí. Jak se budují dobré či špatné vztahy s okolními státy, co přinese pokus prosadit svou vizi Evropy, a jaká bude budoucnost Evropského společenství.

V rámci krátké přednášky Vám bude představena simulace EU, která je volně přístupná pro střední školy v ČR.

# **Experimentem k poznání II – podpora zavádění experimentálních systémů při výuce přírodních věd**

Mgr. Tomáš Feltl, Gymnázium, Polička

*feltl@gympolicka.cz* 

Experimentem k poznání (**EXPOZ**) byl grantový projekt, který získalo gymnázium v Poličce v rámci Operačního programu Vzdělávání pro konkurenceschopnost (CZ.1.07/1.3.12/04.0020). Formou praktického workshopu byl projekt prezentován na konferenci Počítač ve škole již v minulém roce. Cílem projektu bylo také vytvoření výukového portálu, a to nejen s řadou materiálů použitelných přímo ve výuce. Portál je nyní hotov a je k dispozici všem zájemcům o problematiku využití laboratorních systémů ve výuce.

Přednáška bude zaměřena především na praktické seznámení s portálem www.expoz.cz. Po krátké úvodní teoretické části se budeme věnovat jednotlivým sekcím portálu. Dozvíte se, co všechno na portálu najdete a jak vám to může pomoci při zavádění experimentálních laboratorních systémů do výuky.

**Výhodou** našeho portálu je, že se neomezuje na jediné řešení (Pasco, Vernier, ISES, atd.), ale **nabízí prostor pro všechny**, kteří chtějí svými materiály a zkušenostmi přispět k lepší výuce přírodních věd. Více informací o projektu získáte na adrese www.expoz.cz.

# **Flexibooks – zahoďte papírové učebnice!**

Mgr. Dušan Slovák, Nakladatelství Fraus, Plzeň

*slovak@fraus.cz* 

Nakladatelství Fraus je průkopníkem v oblasti elektronických materiálů pro školy. Flexibooks jsou jeho novým produktem, který konkuruje tištěné učebnici obsahem i cenou. Použití je v současné době možné na desktopových PC s Windows a tabletech iPad, ve vývoji jsou verze pro další platformy. Vytvořeny jsou materiály pro celý 2. stupeň ZŠ a některé učebnice pro SŠ. Na prezentaci se zjistíte, jak Flexibooks vypadají, jakým způsobem se ovládají, kde a jak je získat a jaké jsou první poznatky z pilotních škol.

# **Geografické informační systémy ve výuce (nejen) zeměpisu**

Mgr. Petra Bromová, ARCDATA PRAHA, s.r.o.

Geografické informační systémy (GIS) se stávají nedílnou součástí pracovních procesů řady institucí a společností, napříč mnoha obory lidské činnosti. Na tento trend by proto měly reagovat i vzdělávací instituce. V přednášce, která si klade za cíl seznámit posluchače s konceptem GIS a jeho přínosem, budou uvedeny i příklady využití této technologie v praxi i ve výuce. Představeno bude také softwarové řešení firmy Esri (produkty ArcGIS for Desktop a ArcGIS Online) stejně jako licenční možnosti pro základní a střední školy.

#### **Google aplikace v žákovském projektu**

Mgr. Jan Rosecký, Gymnázium V. Makovského se sportovními třídami Nové Město na Moravě *rosecky@gynome.cz* 

Používání cloudových aplikací a úložišť se v poslední době stále více rozšiřuje.

Ale jak s možnostmi cloudu seznámit žáky? Jak ukázat jeho výhody i nevýhody? Jak smysluplně využít více aplikací a služeb? A jak to propojit i s poznáváním místa, kde žijeme? Jak i při informatice zvednout žáky od počítačů a poslat je do přírody?

Na přednášce se dozvíte o žákovském projektu, který může být námětem třeba i pro vás.

الهآ

#### **Inovativní aktivity s ICT a inovace ve vzdělávání**

PhDr. Ondřej Neumajer, Ph.D., Pedagogická fakulta, Univerzita Karlova v Praze *ondrej@neumajer.cz* 

Cílem příspěvku je seznámit účastníky s výběrem několika konkrétních inovativních aktivit, které lze s žáky s pomocí počítače, tabletu či chytrého telefonu realizovat v rámci běžné či projektové výuky a zařadit do výuky kteréhokoli předmětu. Při představování aktivit je využíváno video s autentickými záznamy z českých škol. Představené výukové aktivity jsou dětmi vstřícně vnímaných, posilují ICT dovednosti žáků a schopnosti spolupráce a v konečném důsledku podporují u žáků rozvoj dovedností pro 21. století. Právě těmto dovednostem a inovacím ve vzdělávání se příspěvek zabývá. Jedná se výběr z celodenního semináře, který autor nabízí pro prezenční účast ve většině krajských měst.

#### **Interaktivní výchova ke zdraví a bezpečí**

Lukáš Hutta, Asociace Záchranný kruh, Karlovy Vary *lukas@zachrannykruh.cz*

V příspěvku se účastníci seznámí s inovativními projekty Asociace Záchranný kruh pro interaktivní výuku v oblastech ochrany člověka za běžných rizik a mimořádných událostí. Tyto výukové materiály, které jsou k dispozici zdarma, již ve své každodenní výuce používá téměř 2000 škol v České republice. Interaktivní kurzy a další výukové nástroje získaly již řadu prestižních ocenění a plně korespondují se změnami v RVP ZV, které jsou platné od září roku 2013.

Asociace Záchranný kruh je nezisková organizace, která sdružuje záchranářské subjekty a další dotčené instituce a za podpory Senátu ČR, ministerstev, ČŠI a dalších subjektů vyvíjí a realizuje novodobý systém vzdělávání, prevence a přípravy obyvatel, pedagogů a jejich žáků v oblastech ochrany zdraví, životů, životního prostředí a majetku.

#### **iPady ve výuce**

Mgr. Daniel Preisler, Základní škola T.G.Masaryka a gymnázium Česká Kamenice *preisler@zs-tgm.cz*

Moderní trend nebo užitečná učební pomůcka? Zamyšlení ředitele školy, která je již od roku 2000 zaměřena na aktivní využívání informačních technologií ve výuce. Interaktivní tabule, digitální učební materiály, žákovské netbooky v modelu 1:1 a nově iPady tvoří neoddělitelnou součást moderní výuky na této škole.

Postupně vás seznámí s tím, jak vybudovat plně funkční technické zázemí, kde hledat inspiraci a finanční zdroje pro pořizování informačních technologií, rád se s vámi podělí o dosavadní zkušenosti, které mu výuka prostřednictvím iPadů přinesla.

#### **iTEC**

Mgr. Miroslava Filipi, ZŠ Hrochův Týnec

Výuka podle scénářů budoucnosti za použití ICT: "Innovative Technologies for an Engaging Classroom" = iTEC. Jedná se o projekt, do kterého je zapojeno celkem 27 partnerů a 15 ministerstev školství. Projekt je řízen institucí European Schoolnet, do kterého Evropská komise investuje během čtyř let téměř 9,5 milionů EUR. Projekt se snaží načrtnout možné trendy a vývoje výuky na evropských školách a následně je vyzkoušet v praxi. Evropský web projektu http://itec.eun.org, blog o účasti českých škol www.itecblog.cz. Projekt není připraven pro konkrétní vyučovací předměty, scénář je inspirativní a je možné jej použít ve všech předmětech. Časová náročnost realizace projektu je plně v kompetenci učitele, rámcová dotace je uvedena ve scénáři. Projekt je realizován vždy ve dvou třídách současně, nemusí jít o stejný předmět. Každá škola se může projektu účastnit celkem dvakrát, doba trvání projektu je rozložena do jednoho školního pololetí. Učitel si vybírá vždy jeden ze dvou nabízených scénářů. Třídy, které se projektu účastní mohou být paralelní nebo různověké, např. 6. a 8. třída. Pro obě třídy pak platí tentýž scénář. V podzimním kole jsme pracovali se scénářem "Observe and Design", tedy "Pozoruj a tvoř". Principem scénáře bylo vytvořit žáky produkt, který by mohli později využít jiní. Scénář rovněž obsahoval navržené nástroje ICT, které měli žáci využít, mezi nimi byl i nástroj TeamUp, který rozdělil třídu dětí do skupin. V našem případě jsme pracovali téměř přesně podle scénáře: Děti si rozdělily samy školu do jednotlivých částí, každá skupina si pak zvolila jednu z nich. Následně pořídily fotografie nebo zhotovily nákresy. Každá skupina založila vlastní blog, který sdíleli všichni ve skupině. Děti si rozdělily činnosti, využily brainstormingu k možným nápadům na inovace prostor. Vytvářely plánky nákresů pomocí nástrojů malování nebo sumopaint. Možné inovace děti doplňovaly popisy, hlasovaly o nejlepší návrhy. Své záměry konzultovaly s jinými dětmi ve škole, jejich názory zachytily na video a publikovaly na blogu. Činnosti korunovaly společnou prezentací v programu prezi, kde shrnuly své nápady na možné

inovativní řešení částí školního prostředí a také, co se v průběhu projektu naučily. V našem případě byl projekt realizován v 8. ročníku v předmětu výtvarná výchova a v 9. ročníku v předmětu mediální výchova. Přínosem byla bezesporu pro děti zajímavá činnost s odpovědností, kterou nesla práce ve skupině. Děti pracovaly samostatně, učitel přihlížel, byl nápomocen radou, poskytoval instrukce při používání nových ICT nástrojů. Právě práce s těmito nástroji děti označily jako nejzajímavější aspekt projektu.

# **iTřída (moderní on-line LMS systém)**

MgA. Lukáš Križko, BOXED, s.r.o., Unhošť

*lkrizko@boxed.cz* 

Zdarma dostupný online vzdělávací systém použitelný na PC, tabletech i mobilních telefonech s OS Windows 7 či 8, Android a iOS.

Zapojení tabletů do přímé výuky mají své limity. Tyto limity stírá řešení společnosti BOXED, s. r. o. s názvem *iTřída*. Zdarma nabízené LMS on-li řešení pro přímou i nepřímou výuku využívající prvky sociální sítě. Představíme Vám toto prostředí a předáme první zkušenosti s využíváním na tabletech s různými operačními systémy.

*Co se u nás dozvíte?*

- Co je LMS výukový on-line systém iTřída dostupný **zdarma** a jak funguje.
- Jak lze skrze něj využívat výukový obsah z portálu **DUMy.cz**.
- Propojení iTřídy s Office365 nabízený pro školy (učitele i žáky) **zdarma.**
- Možnosti využití iTřídy na tabletech a smart mobilních telefonech.
- Možnosti dalšího rozvoje a vzdělávání učitelů (webináře, prezenční kurzy).

iTřída je i součástí firemní prezentace Interaktivní třída od BOXED, s.r.o. – navštivte nás!

*Vážení kolegové, jistě budete souhlasit, že synonymem moderní vzdělávání je neustále vzdělávající se pedagog, ale i kvalitní a inovativní učební pomůcky včetně sofistikovaného výukového prostředí.*

Společnost **BOXED s.r.o.** Vám představí chytré řešení složené s mobilní **interaktivní dotykové obrazovky BenQ Interactive Flat Panel T420** pro kvalitní prezentaci a aktivní spolupráci učitele s žáky. Budete si moci vyzkoušet nový způsob výuky v podobě LMS nástroje pro přímou i nepřímou výuku – **iTřída**.

Výuka bude probíhat na **tabletech** s různými operačními systémy jako Android, Windows 8 či iOS. Předvedeme Vám jak celý "ekosystém" našeho řešení hlídá z pohledu nezávadnosti on-line výukového obsahu sofistikovaný "content filtering". Uvidíte, že myslíme i na to, kde a jak celou učebnu uložit, nabíjet a bezpečně uzamknout.

Máme pro Vás připravené i mobilní řešení včetně wifi konektivity.

#### **Jsou učitelé českých středních škol opravdu schopni efektivně využívat informační a komunikační technologie?**

Ing. Jiří Chábera, Česká společnost pro kybernetiku a informatiku, Praha *info@ecdl.cz* 

Jsou investice do technického a programového vybavení škol smysluplným přínosem pro výuku? S jakými počítačovými dovednostmi mají čeští učitelé nejčastěji potíže?

Na tyto a podobné otázky mohou pomoci odpovědět mezinárodní testy digitální gramotnosti a kvalifikace pedagogů středních škol. Výsledky jedné ze středních škol a své dlouhodobé zkušenosti z odborné přípravy testerů mezinárodního konceptu ECDL z nejen řad učitelů informatiky, bude ve svém příspěvku prezentovat manažer pracovní skupiny ECDL-CZ.

# **Kampaň Česko mluví o vzdělávání nabírá obrátky**

Mgr. Silvie Pýchová, EDUin, o.p.s., Praha

*silvie.pychova@eduin.cz* 

"Česko mluví o vzdělávání" je nezávislá kampaň, jejímž cílem je otevřít a podpořit veřejnou debatu o cílech vzdělávání v naší zemi. S touto iniciativou přichází obecně prospěšná společnost EDUin, která usiluje od roku 2010 o to, aby se vzdělávání stalo celospolečenským tématem. Doposud u nás není sdílená vize vzdělávání, což dokazuje i neexistence Národního programu vzdělávání. Zdá se, že ve společnosti, kde vzdělávání nepatří mezi nejdůležitější témata, najít takovou shodu není jednoduché. Z toho důvodu EDUin zorganizoval půlroční kampaň (leden – červen 2013) pod názvem Česko mluví o vzdělávání, jejíž hlavní obsah se odehrává na webu www.ceskomluvi.cz. Hlavní charakteristikou kampaně je otevřenost, kdy každý může přispět svým názorem, odborník i laik. Jak ale dospět ke společné vizi vzdělávání? Napomoci by tomu měly workshopy Vize vzdělávání podle britské metodiky FuturLab, které během kampaně poběží ve všech regionech. Dalším z hlavních principů kampaně je partnerství s dalšími organizacemi, které umožňuje, aby zasáhla co nejširší publikum. K zajímavé synergii dochází i tím, že paralelně probíhá

ீவ

veřejná diskuze nad tezemi Strategie 2020, kterou řídí MŠMT. Tyto dvě aktivity se vzájemně podporují a očekává se, že se jejich výstupy budou doplňovat. Jakým způsobem je možné se do kampaně aktivně zapojit? Účastí v debatách na webu kampaně Česko mluví o vzdělávání a na akcích EDUin nebo partnerských organizací a samozřejmě šířením myšlenky kampaně.

#### **Na mamuta!**

Mgr. Martin Vonášek, Gymnázium Hladnov a Jazyková škola, Slezská Ostrava *mv@levyuhel.com* 

Mgr. Tomáš Kopec, PrimMat – SSŠ podnikatelská, s.r.o., Frýdek-Místek

Lehce podivný název příspěvku je zapotřebí rozvést a vysvětlit, zároveň je nutné udržet "tajemnost" prezentovaného obsahu. Cílem společného příspěvku učitele matematiky Tomáše Kopce a učitele dějepisu Martina Vonáška je vyvarovat se zbytečného manipulování případných zájemců a stručnou anotací v někom vzbudit zájem, jiného naopak odradit. Hlavním heslem tedy buď: přijďte všichni.

Jsme si jisti, že mnohé zklameme, na druhou stranu věříme, že se nám podaří alespoň částečně přispět do společné diskuse o dnes tak palčivém problému. Jak ulovit mamuta, tak zní otázka dneška! Mamut je většinou velký a těžce ontologicky uchopitelný, ale díky tomu si jej můžeme představit různorodě: motivace žáků, učitelů, metody vyučování a definování cílů atd. Vzhledem k tomu, že si oba autoři uvědomují, že mají s lovem tohoto zvířete neustálé problémy: nezájem zúčastněných spolulovců, neznalost terénu loviště, generační překážky a jazykové rozdílnosti, rozhodli se daný problém předestřít plénu. Společnými silami se znovu pokusíme hledat odpovědi a správně položené otázky, každý se může zapojit, každý může říci svůj názor na lov mamuta. Ze společné debaty by měla vzniknout příručka s anotací v tomto znění: Praktický průvodce lovem mamuta, aneb kdo jámu kopá, sám do ní padá. Základní otázkou našeho setkání bude věčné téma: Jak učit? Odpověď samozřejmě nečekejte, účastníky se spíše pokusíme uvrhnout do chaosu metodických doporučení, praktických ukázek, ICT nástrojů, nefunkčních wi-fi sítí a stále stejných žáků. Z chaosu si každý musí najít vlastní cestu ven a to bude náš cíl.

#### **Nová učebnice informatiky pro 1. stupeň ZŠ**

doc. PaedDr. Jiří Vaníček, Ph.D., Pedagogická fakulta, JU v Českých Budějovicích

Bude představena nová učebnice pro vzdělávací oblast informační a komunikační technologie pro 1. stupeň ZŠ, vydaná u nakladatelství Computer Press, reagující na nedostatečný metodický servis učitelům pro výuku přizpůsobenou danému věku žáků.

V přednášce budou uvedeny důvody pro vytvoření této učebnice a představena její koncepce, na ukázkách vysvětlen její obsah a prezentovány volně stažitelné doplňující výukové materiály včetně metodické příručky a elektronických výukových aktivit.

Kniha podporuje praktický přístup k výuce pomocí tvořivých, objevitelských a výzkumných žákovských aktivit. Jako inovativní můžeme zmínit zařazení kapitol, které na úlohách přiměřených věku dětí učí základy algoritmizace a porozumění informacím a jejich reprezentacím. Tento přístup bude vysvětlen, zasazen do souvislostí a ukázán na příkladech.

Autor přednášky se dlouhodobě věnuje přípravě budoucích učitelů informatiky a v poslední době přípravě učitelů 1. stupně na výuku informačních technologií. Je autorem učebnic informatiky pro 2. stupeň ZŠ.

#### **O ICT ve vzdělávání mluvíme i konáme**

Mgr. Blanka Kozáková

Krajské zařízení pro další vzdělávání pedagogických pracovníků a informační centrum, Nový Jičín *blanka.kozakova@kvic.cz* 

Již v roce 2008 jsme na konferenci Počítač ve škole představili pilotní projekt podpory využití ICT ve výuce v našem kraji – síť informačních center Moravskoslezského kraje (dále ICeMSK). V té době měl za sebou rok života, byl financován z prostředků kraje a před sebou období, kdy se aktivity rozvíjely co do obsahu a počtu pod metodickým vedením odboru školství a Krajského zařízení pro další vzdělávání pedagogických pracovníků a informačního centra, Nový Jičín, příspěvkové organizace.

Projekt má za sebou šest let existence, byl podpořen z různých zdrojů a prošel i obdobím realizace projektů ESF. Jakou v současné době nabízíme metodickou a konzultační pomoc, jaké vzdělávaci aktivity mohou učitelé v Moravskoslezském kraji využívat a jaký plánujeme další rozvoj? V příspěvku se pokusíme předat naše zkušenosti.

 *Gymnázium Vincence Makovského se sportovním i třídami Nové Město na Moravě* 16

 $\overline{a}$ 

# **Office 365 pro vzdělávání**

Mgr. Petr Drahoš, Gymnázium Boskovice *petr@drahos.info* 

Office 365 jsou cloudovým řešením firmy Microsoft. Microsoft nabízí, stejně jako např. Google, uložení našich dat na svých serverech. Předchůdcem těchto služeb byly služby Windows Live pro vzdělávání. Služby Windows Live byly kompletně zdarma, Office 365 nabízejí několik modelů s různou cenou. Základní služby jsou opět zcela zdarma. Office 365 lze propojit se stávajícími službami ve škole – Moodle, Bakaláři.

Cílem přednášky je seznámit zájemce s nasazením Office 365 ve škole a seznámit účastníky s možnostni využití cloudu Microsoftu pro běžnou práci ve škole, jako je sdílení, zálohování dat, email, online spolupráci atd.

Přednáška bude zaměřena především na službu SkyDrive.

#### **Online systém OLINA – kvalita do vašich organizací**

Mgr. Radek Maca, NIDM Praha

*rama@inforama.cz* 

Posláním systému OLINA (http://olina.nidm.cz) je nabídnout komplexní podporu při zavádění procesu řízení kvality do organizací. Systém OLINA sestává ze tří modulů.

*Kompetenční modul* je určen pro hodnocení kompetencí jednotlivých pracovníků organizace. Jeho aplikace umožňují otestování úrovně až 30 klíčových kompetencí u všech pracovníků, kteří jsou v organizaci zodpovědní za řízení či vykonávání klíčových procesů. Součástí kompetenčního modulu je také možnost externího hodnocení v rámci systému 360° zpětné vazby. Jedná se o metodu vícezdrojového hodnocení pracovníků, do kterého jsou zapojeni kromě samotného pracovníka a jeho nadřízeného také spolupracovníci, podřízení, klienti, dodavatelé, externí pracovníci a další subjekty dle vašeho výběru. Součástí kompetenčního modulu jsou také další nástroje (development centre, hodnotící rozhovory), které lze využít k hodnocení a rozvoji vašich pracovníků.

*Hodnotící modul* vás provede procesem sebehodnocení na úrovni organizace. V hodnotícím modulu můžete využít tří nástrojů (Procesní analýza, Model CAF, Interní audit), prostřednictvím nichž si v organizaci dokážete nastavit procesní řízení a provést sebehodnocení vaší organizace. Přínosem pro vás bude identifikace řady činností, které fungují, ale také těch, které nefungují.

Na základě vašich výsledků z testů klíčových kompetencí v kompetenčním modulu, máte možnost využít *E-learningový modul*, který slouží k vzdělávání a rozvoji pracovníků prostřednictvím osmi vzdělávacích programů zaměřených na osm klíčových kompetencí.

Pokud se rozhodnete využít služeb online systému OLINA, jednoduše to znamená, že chcete zlepšit svůj systém řízení organizace, zefektivnit řízení vlastních činností a tím zvýšit kvalitu vámi poskytovaných služeb.

Na přednášce si krátce systém OLINA představíme a provedeme alespoň jedno hodnocení...

#### **Podpora a využití ICT ve školách – monitoring ČŠI**

Kamil Melichárek, ČŠI

V tříletých cyklech realizuje ČŠI rozsáhlý monitoring stavu podpory a využití ICT v základních a středních školách. Šetření v loňském školním roce navázalo na první šetření z roku 2009. Kromě prezentace aktuálního stavu bude využito i trendové srovnání sledovaných indikátorů.

# **Podpora technického vzdělání, praktické využití IT technologií pro praktické ověřování**

Jaromír Kříž, Merkur Toys

Současná situace v České republice postrádá dostatečný počet dobře připravených studentů ze všeobecně i odborně vzdělávacích škol. Proto společnost Merkur Toys s.r.o. vyvíjí nový stavebnicový systém pro univerzální použití aplikací v technických oborech i IT, který umožňuje aplikování teoretických poznatků do praktického ověřování. Tento nový systém MERKUR EDUCATION získal v roce 2012 čestné uznání za 2. místo v soutěži Inovace roku 2012 v rámci ČR.

Tento nový stavebnicový systém je univerzální, tzn., že jej lze neustále rozšiřovat v souladu s potřebami a zaměřením školy a lze jej využívat prakticky ve všech technických předmětech (fyzika, matematika, automatizace, robotika, mechatronika,…). Systém umožňuje sestavování modelů jednoduchých i složitějších zařízení, provádět různé experimenty z daného předmětu či oboru a k tomu využívat plně výpočetní techniku. Využívána elektronika je založena na takových platformách, které uplatňují jednotlivé školy a to např. na procesorech picaxe, atmel, arduino, micro framework, případně dalších. Firma úzce

"வ

spolupracuje s předními společnostmi jako je např. Microsoft, Siemens, ŠKODA AUTO a.s., Brano group, GM electronic, atd… Tím je zaručena vazba na podniky, kde mohou absolventi středních škol v budoucnu uplatnit své získané teoretické a zejména praktické znalosti z programování, znalosti ze SW a HW a praktických aplikací na různých experimentech a modelech. V současné době byl tento systém zahrnut do vědeckého a výzkumného úkolu společně s ČVUT Praha, Fakultou strojní – Ústav mechatroniky. Výrobce (společnost Merkur Toys s.r.o.) v rámci tohoto nově vytvářeného systému MERKUR EDUCATION spolupracuje s mnoha základními školami. Je cílem získat žáky ZŠ pro orientaci na technické obory a uplatňování výpočetní techniky, spolupracujeme i se středními školami – gymnázii a odbornými středními školami a několika univerzitami. O náš systém je zájem i v zahraničí.

#### **Předmět Roboti v bakalářském programu Kybernetika a robotika a ROBOSOUTĚŽ na FEL ČVUT v Praze**

Ing. Martin Hlinovský, Ph.D., ČVUT v Praze, Fakulta elektrotechnická *martin.hlinovsky@fel.cvut.cz* 

Od školního roku 2009/2010 se studentům v rámci nového bakalářského programu KYBERNETIKA A ROBOTIKA (KYR) nabízí v prvním semestru studia povinný předmět A3B99RO ROBOTI. Jedná se o zcela nový typ předmětu, na kterém participují současně katedra řídicí techniky, katedra kybernetiky a katedra měření. Předmět má minimum přednášek (jen bezprostředně nezbytné partie teorie) a maximum laboratorní práce. V přednáškách se katedry střídají, laboratorní cvičení probíhají souběžně, povedlo se nám zapojit do laboratorní výuky i zkušenější studenty ("learning by teaching").

Začátek studia technických oborů bývá obtížný a studenty moc nebaví. Náročné základní předměty (matematická analýza, lineární algebra, fyzika apod.) jsou sice pro vzdělání nezbytné a pro kariéru velmi užitečné, ale v době, kdy je studenti absolvují, tohle často neví. Někdy zjistí až na konci studijní etapy, k čemu úvodní předměty vlastně byly – a občas i litují, že se je lépe neučili. My učitelé tady chybujeme také: nedokážeme studenty dostatečně zaujmout a poskytujeme jim odpovědi dříve, než přijdou jejich otázky. Abychom to napravili, zavedli jsme předmět Roboti. Není to tradiční univerzitní kurz, ale předmět motivační. V jeho názvu jsme úmyslně použili "životnou formu" abychom tím zdůraznili tvořivost a hravost. Jak uvidíte dále, naši roboti jsou opravdu "živí".

Studenti většinou v tříčlenných týmech řeší v průběhu semestru dvě různé úlohy a nejlepší týmy se probojují na základě předem daných pravidel do závěrečné finálové ROBOSOUTĚŽE (každoročně 24 týmů), kde se utkají o atraktivní ceny. Mezi nejlepší vždy postoupí i středoškolské týmy, které se utkají nejdříve v samostatném předkole ROBOSOUTĚŽE pro středoškolské týmy.

Předmět Roboti je zařazen na samotném počátku studia, úmyslně v době, kdy studenti ještě "nic neumí". Přitom se hravou formou prakticky seznámí se základními myšlenkami automatického řízení, kybernetiky, robotiky, měření a zpracování signálů. A to "sami od sebe", při řešení praktických úkolů. Hned na začátku studia tak studenti poznají podstatu tvůrčí inženýrské a výzkumné práce.

Cílem předmětu Roboti je vzbudit zájem o obor, o jeho hlavní myšlenky a možnosti a současně motivovat studenty, aby se ptali a těšili na další studium. Získaná motivace jim pomůže vstřebat náročné matematické a odborné kurzy, které je později čekají. Cílem je také samozřejmě udělat fakultě a jejím programům reklamu, a tím zvýšit zájem mladé generace a počet zájemců o studium na FEL.

#### **Quo vadis, praeceptores**

Mgr. Radek Maca, NIDM Praha

*rama@inforama.cz* 

Každý člověk určitě sní či touží po něčem hezkém, zajímavém, po něčem, co by chtěl v životě zažít. Určitě sní i naši žáci a studenti… Od snu k realitě však někdy vede dlouhá cesta s řadou křižovatek a různých překážek. Žákům ve škole se snažíme ukazovat to, že sny jsou potřebné a že se za nimi vyplatí jít, ba dokonce, že jim ve škole můžeme pomoci. A pak začíná leckdy dlouhá vzdělávací anabáze, kdy žáky učíme jejich mnohdy mlhavé představy formulovat do cílů a snažíme se je naučit hledat cesty různými spletitými křižovatkami, "vtloukáme" jim do hlav spoustu teoretických informací, zkoušíme s nimi v praktických činnostech jejich dovednost nabyté poznatky aplikovat…a taky je kontrolujeme, jak se jim to vše daří.

A jak jsme na tom my, učitelé? Vlastní příklad takového vzdělávání je nejlepším dokladem toho, že zvolená metoda je v praxi použitelná a má své výsledky.

V přednášce se zamyslíme nad rolí vzorů, ukážeme si, že se vyplatí před konáním nejprve přemýšlet, vyzkoušíme si alespoň jednu univerzální metodu rozhodování, aby naše konání bylo efektivnější. Nakonec se zastavíme, porozhlédneme kolem sebe, snad se i poučíme, abychom si mohli odpovědět na otázku, kam kráčíme...

 $\overline{a}$ 

# **Robotické soutěže – správná cesta pro studenty i pedagogy(?)**

Mgr. Štěpánka Baierlová, Gymnázium Sušice RNDr. Jan Preclík, Ph.D., Jiráskovo gymnázium Náchod *preclik@gymnachod.cz* 

Robotika, roboti, senzory, programování, konstrukce – to jsou slova, která se v poslední době začínají čím dál tím častěji skloňovat i na našich školách. Je to téma pro studenty velmi atraktivní, ale pro nás, pro učitele to může být velká neznámá. Kde hledat inspiraci? Jak studenty správně motivovat? Jak zjistit, zda jsme se vydali tou správnou cestou? S tím vším nám mohou pomoci právě robotické soutěže.

Takových soutěží je opravdu hodně, jsou určeny studentům každého věku a většinou se neomezují na určitou stavebnici či platformu. Během naší přednášky se podíváme na některé ze soutěží podrobněji (First Lego League, Robosoutěž ČVUT, Robotický den MFF UK, Merkur Roboday, …), podělíme se s vámi o zkušenosti nejen naše, ale i našich studentů. Také se pokusíme stručně porovnat u nás nejčastěji používané robotické stavebnice jako je Lego Mindstorms NXT a Merkur.

#### **Rozvoj 2014 – využití ICT nástrojů pro realizaci projektu**

Ing. Jiří Sumbal, VOŠ, SOŠ a SOU Kopřivnice

*j.sumbal@gmail.com* 

V současné době realizujeme na VOŠ, SOŠ a SOU Kopřivnice projekt CZ.1.07/1.1.24/01.0134 Rozvoj technického a přírodovědného vzdělávání na SOŠ a SOU v Kopřivnici (zkráceně Rozvoj 2014). Jeho cílem je tvorba nových výukových i metodických materiálů a pořízení moderního vybavení pro výuku svařování, strojírenství a přírodních věd na střední odborné škole a středním odborném učilišti.

Přednáška popíše využití ICT nástrojů pro řízení a realizaci projektu – dostupných online aplikací (Moodle, Google Apps), volně šiřitelných programů i běžných komerčních programů (např. MS Office). Ukážeme si konkrétní řešení, jako je např. sledování tvorby a ověřování výstupů projektu, sledování čerpání osobních nákladů i finančních prostředků na klíčovou aktivitu, zjišťování zpětné vazby od cílové skupiny, použití šablon při tvorbě výukových materiálů.

#### **Sbírka příkladů z matematiky online**

Mgr. Tomáš Kopec, PrimMat – SSŠ podnikatelská, s.r.o., Frýdek-Místek Mgr. Libor Olbrich, PrimMat – SSŠ podnikatelská, s.r.o., Frýdek-Místek

#### **Cílem přednášky bude seznámení s filozofií a webem SbirkaPrikladu.EU.**

**Hlavním cílem** projektu SbírkaPříkladů. EU je **přenesení matematiky do webového prostředí** vytvořením sbírky matematických příkladů. Jako hlavní přidanou hodnotu však vidíme možnost personalizace pomocí tvorby **uživatelských sbírek** příkladů.

Z důvodů neexistence vhodného prostředí, jsme se rozhodli jej vytvořit. Tvorba i vlastní provoz je poměrně nákladnou záležitostí, proto jsme se rozhodli reagovat na výzvu v rámci Operačního programu Vzdělávání pro konkurenceschopnost a realizovat projekt v rámci tohoto programu.

Na začátku přednášky seznámíme posluchače s filozofii tvorby a webového prostředí, v rámci přednášky bude tato část dominantní – praktickou práci se systémem bychom rádi zařadili do workshopu. Na závěr pak budou ukázány jednotlivé sekce webu, ovládání a možnosti.

Sbírku jsme se rozhodli představit na tomto Počítači ve škole zvláště proto, že je prakticky uprostřed realizace projektu – **již máme co ukázat, na druhé straně ještě pořád existuje reálná šance zapracovat relevantní připomínky a požadavky uživatelů** – vyučujících matematiky a příbuzných předmětů.

#### **SCLPX - nový přístup k fyzikálním experimentům**

RNDr. Čeněk Kodejška, Gymnázium Nový Bydžov

*cenek.kodejska@seznam.cz* 

Fyzikální experimenty prováděné pomocí moderních měřících zařízení a zejména pak využívající počítače jsou pro studenty často atraktivnější než experimenty klasické. Tato práce se zabývá návrhem fyzikálních experimentů, ve kterých lze s úspěchem využít zvukovou kartu počítače jako měřícího zařízení a ve kterých se používají cenově dostupné fyzikální pomůcky jako např. laserové ukazovátko, fotodioda, elektretový mikrofon apod. Práce vychází většinou ze zkušeností se soupravou ISES a předkládá alternativní řešení fyzikálních experimentů, které lze použít jako demonstrační pokusy přímo v hodinách fyziky nebo jako pokusy žákovské prováděné studenty v rámci laboratorních prací. Výhodou námi navržených experimentů je zejména nízká pořizovací cena základních pomůcek a skutečnost, že všechny navržené experimenty si může student kdykoliv doma zopakovat za předpokladu, že vlastní počítač.

Podrobné postupy práce i laboratorní protokoly k jednotlivým experimentům budou postupně zveřejňovány na http://www.sclpx.eu.

*26.–28. března 2013* 19

الهآ

Cílem přednášky je seznámit zájemce s experimenty realizovanými s využitím zvukové karty PC a laserového ukazovátka (Sound Card Laser Pointer eXperiments – SCLPX) a s možnostmi využití freewarových programů Free Audio Editor nebo Visual Analyser při záznamu a vyhodnocení naměřeného signálu a hodnot měřených fyzikálních veličin.

#### **Strategie vzdělávání do roku 2020**

Mgr. Jiří Nantl, LL.M., I. náměstek ministra školství

Česká společnost se v posledních deseti letech výrazně proměnila. Změnil se styl života, rodina, způsob uvažování dospělých i dětí, poznamenala nás ekonomická krize a její dopady v podobě obavy o budoucnost a zaměstnání. To vše má významný dopad na to, jak rodiče, děti a mladí lidé přistupují ke vzdělávání a školství. Je nejvyšší čas se nad touto změnou zamyslet a formulovat jasnou a zřetelnou vizi toho, jak má český vzdělávací systém, pokud se má s těmito změnami vypořádat, vypadat v horizontu nejméně jedné generace a jaký význam má mít pro kvalitu života, demokracii a konkurenceschopnost České republiky. Právě tak naléhavé je začít co nejdříve diskutovat o tom, jak tuto vizi uskutečnit.

Náš vzdělávací systém má mnoho **silných stránek**. Má ale také svá slabá místa, na kterých se odborníci a veřejnost v zásadě shodují už mnoho let. Mezi ně patří především **nestabilita vládnutí**, omezená funkčním obdobím vlády a sněmovny (a s tím související slabá politická podpora pro nutné reformní kroky) a **nejasné rozdělení rolí** mezi státem, kraji a obcemi. Z toho je zřejmé, že vedle vize je nutné český vzdělávací systém vybavit především fungujícím **strategickým řízením**.

Připravovaná strategie vzdělávací politiky České republiky do roku 2020 by tedy měla být především základním a závazným **vodítkem** pro stát, kraje, a obce v tom, jak **řídit vzdělávací systém**, nikoli co a jakým způsobem vyučovat; proto se také nebude v první řadě soustředit na změnu rámcových vzdělávacích programů nebo na konkrétní definici vzdělávacích standardů. Strategie ale posílí důraz na to, co se děti a mladí lidé nemohou (vedle rodiny) naučit jinde než ve **škole** – tedy nejen na znalosti a dovednosti, ale i na občanské a společenské postoje. Vzdělávání ve škole je nicméně pro člověka prvním, nejvýznamnějším a nejtěsnějším kontaktem s veřejnými institucemi a státem obecně. Proto musí být škola místem, která bude mladé lidi nejen vzdělávat, ale i **formovat k sebedůvěře a důvěře v ostatní lidi, instituce a demokratickou společnost**.

Ani v České republice už neprobíhá vzdělávání **pouze** ve škole. Doba, kdy škola bývala hlavním zdrojem vědění a porozumění světu je nenávratně pryč a mladí lidé často sami přiznávají, že škola je pro ně hlavně místem, kde se setkávají se svými vrstevníky a že víc času než ve škole stráví na internetu a u televize. Velká část žáků současných škol bude pracovat v povoláních, která dnes ještě neexistují a i dospělí si začínají uvědomovat, že mnoho z toho, co v praktickém životě opravdu potřebují a využívají, se nenaučili ve škole. To všechno jsou trendy, které se zrychlují a na které musíme v zájmu budoucnosti našich dětí reagovat. (http://www.vzdelavani2020.cz/).

#### **Tablet denně ve třídě**

RNDr. Jitka Rambousková, ZŠ a MŠ Nýřany

*rambouskova@zsnyrany.cz*

Vystoupení je zaměřené na běžnou práci ve vyučovací hodině na základní škole s využitím tabletu (iPad).

Zájemce o problematiku seznámí s některými možnostmi tohoto zařízení a poukáže na jeho výhody, resp. některé nevýhody. Stručně představí jeho využití pro každodenní práci učitele. Tablet lze v hodinách využít jako prezentační a demonstrační pomůcku mnoha způsoby. Dále ukáže možnosti, jak na tabletu využívat již připravené materiály z běžného počítače. Součástí bude i několik ukázek výukového softwaru, zaměřeného převážně na matematiku a přírodní vědy. Vystoupení také nastíní možnosti využití jednoho tabletu ve třídě i pro práci žáků, včetně ukázek práce žáků.

#### **Trendy ve vzdělávání s ICT v roce 2013**

PhDr. Ondřej Neumajer, Ph.D., Pedagogická fakulta, Univerzita Karlova v Praze *ondrej@neumajer.cz* 

Příspěvek stručně představuje vybrané technologické trendy, které v roce 2013 ovlivní nebo již ovlivňují pedagogickou praxi a školy v České republice a zároveň několik aktivit, které se vztahují ke vzdělávání. Jedná se například o vývoj v oblasti mobility nových typů počítačů, cloud computing, fenomén využívání vlastních přístrojů žáků (BYOT), volně dostupné výukové zdroje, převrácená výuka, masivní otevřené online kurzy (MOOC), digitální učební materiály, jejich úložiště a soutěže, osobní vzdělávací prostředí či elektronické učebnice. Cílem příspěvku je nastínit, že jednou z mála jistot současného školství jsou permanentní změny, které nás čekají.

#### **Využívanie IKT na školách v SR**

PaedDr. Roman Baranovič, Indicia, Bratislava

IKT sa na školách v Slovenskej republike systematicky využívajú od roku 2000. Za uplynulých 12 rokov sa realizovalo viacero projektov, ktorá sa zaslúžili o integráciu IKT do vzdelávania a života školy. V svojej prednáške porozprávam o aktuálnom stave využívania IKT na školách v Slovenskej republike, štatistikách ako aj ťažiskových oblastiach využívania IKT akými sú vzdelávací obsah, budovanie infraštruktúry a zapojenie do zefektívňovania administratívnych procesov v podobe Bezpapierovej školy. Predstavím tiež projekty ako eAktovka alebo Digitálna mapa škôl.

#### **Zapněte si mobilní telefony – online nástroje pro okamžitou zpětnou vazbu v prezenční výuce**

Mgr. Petr Sudický, Filozofická fakulta, Masarykova univerzita

Zajímavou a rychle se rozvíjející oblast e-learningu v současnosti představují online nástroje webu 2.0, které lze používat přímo v rámci prezenčních hodin a které obohacují klasicky pojatou výuku, tedy výuku mimo virtuální e-learningové prostředí, o různá efektivní technologická řešení. Může se jednat o jednoduché testy nebo ankety, programy pro práci s obrázky nebo zvuky, aplikace využívající GPS nebo dokonce nástroje rozšířené reality. Výhodou většiny takovýchto nástrojů je vysoká míra jejich interaktivity (studenti s nástrojem aktivně pracují), jednoduchost nastavení a ovládání (typicky samostatné jednoúčelové programy bez nutnosti přihlašování z pohledu studenta) a možnost zapojení mobilních zařízení (přes webové rozhraní, nebo pomocí speciálně vyvinuté aplikace) v rámci hodiny.

Přednáška se zaměřuje na skupinu online nástrojů podporujících okamžitou zpětnou vazbu během prezenční výuky (např. hlasování, ankety, testy a komentáře) a uvádí charakteristiky několika skupin volně dostupných nástrojů, kterými mohou učitelé rychle a jednoduše obohatit svou pedagogickou praxi a celkově podpořit efektivitu výukového procesu.

# **WORKSHOPY**

#### **Co znamená být Extra třída**

Mgr. Silvie Pýchová, EDUin, o.p.s., Praha

*silvie.pychova@eduin.cz* 

Program Extra třída nabízí žákům 7. – 9. tříd ZŠ (a odpovídajících ročníků víceletých gymnázií) možnost aktivně se zapojit do života obce, kde se nachází jejich škola. Obecně prospěšná společnost EDUin vytvořila v partnerství s Nadačním fondem Tesco online projektovou kancelář, kde se žáci mohou učit projektovému managementu. Na webu www.extratrida.cz je už nyní k dispozici galerie 24 projektů extra tříd, který byly schváleny v prvním ročníku tohoto programu a podpořeny grantem. O jaké projekty je jedná? Např. o obnovení již zaniklých tradic, rekultivaci nevyužitých pozemků nebo navázání spolupráce s místními spolky či domovem seniorů. To všechno mohou žáci pro obec udělat z vlastní iniciativy a program Extra třída to dokazuje. Důležité je, aby byli žáci rozhodnuti, že do toho chtějí jít společně jako třída a že mají zjištěno, že to, do čeho se rozhodli pustit, místní lidé potřebují. Neopomíjitelnou roli má v tomto programu patron extra třídy, tj. učitel, který umožňuje, aby žáci na projektu mohli samostatně pracovat. Nová výzva k účasti v programu bude vyhlášena na přelomu května a června 2013. Na workshopu si účastníci budou moci vyzkoušet některé aktivity projektu a zjistit, jak funguje projektová kancelář.

*26.–28. března 2013* 21

"வ

# **Česko mluví o ICT ve vzdělávání**

Mgr. Radek Maca, NIDM Praha *rama@inforama.cz* 

PhDr. Ondřej Neumajer, Ph.D., Pedagogická fakulta, Univerzita Karlova v Praze *ondrej@neumajer.cz* 

Od začátku roku probíhají diskuse o tom, jak by mohla vypadat strategie vzdělávací v ČR. Rádi bychom, abyste se připojili k této diskusi nejrůznějšími formami, počínaje diskusními fóry na webu konference, případně na posterech během konference.

Na tomto workshopu se pokusíme společně s vámi shrnout všechny náměty a doporučení do několika, již dříve zveřejněných oblastí:

#### 1. **Role ICT ve škole**

V RVP je jen minimálně popsána integrace ICT znalostí a dovedností do všech předmětů, pomohl by tento tlak na zvýšení ICT gramotnosti žáků? Navrhněte témata, která by se mohla učit v rámci běžných předmětů. A podobně témata, která by se měla učit v předmětu informatika.

#### 2. **Vybavování HW a SW**

Stát na vybavování škol ICT rezignoval a zdá se, že se situace nezlepší. Školy tak začaly víceméně z donucení realizovat "politiku" ICT podpory vzdělávání formou BYOD (žáci si nosí svá vlastní zařízení – notebooky, tablety, smartphony ... do výuky). Stačilo by, kdyby se stát staral alespoň o metodickou podporu? Jaká konkrétní opatření by se vám v této oblasti hodila?

#### 3. **Testování ICT dovedností na SŠ**

V roce 2012 došlo ke zrušení plánované maturitní zkoušky z informatiky. Nepovede tento krok ke snižování významu předmětu informatika ve výuce na středních školách? Navíc v současné době není žádný standard, podle kterého by se daly měřit ICT kompetence žáků. Jak se díváte na standardizaci ICT kompetencí na zjišťování informační gramotnosti žáků? Měl by stát u maturanta garantovat určité minimální dovednosti v oblasti ICT (podobně jako dnes garantuje maturitní zkoušku z českého jazyka, matematiky či cizího jazyka)?

#### 4. **Vzdělávání pedagogů v oblasti ICT**

Ve školách se aktivně zabývá využíváním služeb ICT odhadem 1/5 pedagogů, díky projektům OPVK cca 60 % pedagogů zpracovalo alespoň několik DUMů. Přesto však stále existuje velká skupina učitelů, kteří ICT ve výuce nevyužívají. Vývoj jde často tak rychle dopředu, že nestíhají sebevzdělávání v této oblasti. Měly by vysoké školy či MŠMT nabízet kurzy systematické podpory učitelů v oblasti využívání ICT ve výuce? Uvítali byste obdobu bývalého SIPVZ pro zvýšení vašich ICT kompetencí? Měly by být vybrané ICT dovednosti učitelů průběžně ověřovány?

#### **5. Role ICT metodika či koordinátora**

Role ICT ve vzdělávání (i ve školách) stále roste. V současné době se o tuto oblast stará metodik a koordinátor ICT, který se vzdělává dle standardů stanovených MŠMT. Co navrhujete změnit v této oblasti? Chybí či přebývají vám ve standardech nějaká témata? Jak funguje metodik a koordinátor ICT na Vaší škole?

Souhrnné utříděné materiály následně zveřejníme na webu konference a postoupíme je v rámci kampaně Česko mluví prostřednictvím veřejného slyšení politikům v poslanecké sněmovně.

#### **Digitální fotografie a vektorová grafika v DUMech**

Ing. Jiří Sumbal, VOŠ, SOŠ a SOU Kopřivnice

*j.sumbal@gmail.com* 

Na workshopu si předvedeme využití programů Zoner Photo Studio, Zoner Callisto a Zoner GIF Animator při tvorbě digitálních učebních materiálů (DUMů). Budeme se věnovat následujícím tématům:

- zásady použití grafických objektů v prezentacích a textech,  $\bullet$
- úprava digitálních fotografií pro DUMy,  $\bullet$
- $\bullet$ organizace digitálních fotografií pro DUMy,
- vytvoření DUMu v prostředí programu Zoner Photo Studio,  $\bullet$
- vektorová kresba tvorba vlastní knihovny klipartů a jejich použití,
- tvorba animace z vektorové kresby.

Součástí workshopu je jak vlastní tvorba a práce ve výše uvedených aplikacích, tak ukázka hotových příkladů spojených s tvorbou DUMů.

#### **E-portfolio – osobní i skupinová prezentace online**

Mgr. Pavlína Hublová, Národní ústav pro vzdělávání, Praha *pavlina.hublova@nuv.cz*

Všichni jsme už alespoň jednou slyšeli o osobních portfoliích. Na některých školách je právě osobní portfolio učitele jedním z východisek pro hodnocení celoroční pedagogické práce. Je také docela možné, že naši žáci budou v budoucnu spolu se životopisem odevzdávat portfolio svých projektů, prací a úspěchů. A protože to vše bude probíhat v 21. století, je docela pravděpodobné, že budou fyzické desky s papíry nahrazeny internetovým prostředím.

A co když bude třeba, aby mladý podnikatel představil svou firmu? Může využít portfolio skupinové, tj. e-portfolio, na kterém se podíleli i jeho kolegové.

Na workshopu si představíme zajímavá prostředí, která umožňují snadnou tvorbu e-portfolií – a dvě si vyzkoušíme i prakticky (modul Digifolio na Metodickém portálu RVP.CZ a Google Sites).

#### **Evropa 2045 – workshop**

Ivo Šebek, Generation Europe, Praha

*info@evropa2045.cz* 

Evropa 2045 je jednou z prvních výukových her, které se objevily v České republice. Jedná se o simulátor Evropské unie na dalších několik desítek let. Hra je určena pro doplnění výuky na gymnáziích a středních školách v oblasti společenských věd a rozvíjí přitom i schopnosti diskutovat, společně řešit problémy a kriticky uvažovat. Není to jen čistě počítačová hra. To hlavní se odehrává v diskusích, které jsou na ní navázány. Učitel předem projde školením, aby věděl, jak výuku vést. Hra je navržena tak, aby se dala jednoduše ovládat, a díky připojení přes internet odpadnou případné problémy s instalací.

#### **ChartsBin – interaktivní vizualizace snadno a rychle**

Mgr. Miloš Bukáček, Gymnázium V. Makovského se sportovními třídami Nové Město na Moravě *bukacek@gynome.cz* 

Máte v šuplíku statistická tabulková data o zemích či regionech světa a nevíte, co s nimi. Co takhle zkusit je vizualizovat na mapě. Říkáte, že je to příliš složité, učit se ovládat nový GIS software? Tak to jste ještě nepoznali ChartsBin.

ChartsBin.com je webová aplikace, která vám umožní snadno a rychle vytvořit interaktivní vizualizaci vašich vlastních dat. Vytvořené mapy můžete sdílet vložením na webové stránky, blogy nebo prostřednictvím Facebooku a Twitteru.

Na webových stránkách projektu ChartsBin je k dispozici rozsáhlá galerie vizualizací statistických dat. Mapy jsou přehledně členěny do dvaceti kategorií, např. životní prostředí, ekonomika, zdraví, vzdělání, energie, lidé, náboženství, turistika a další.

Během workshopu se naučíte vytvářet datové sady určené pro vizualizaci dat a ty poté vizualizovat formou interaktivních webových map. Přijďte se přesvědčit, že to zvládnete nejen vy, ale i vaši žáci.

#### **Interaktivní mapy ve výuce**

Mgr. Petra Bromová, ARCDATA Praha, s.r.o.

Pro to, abyste svoji výuku oživili interaktivní mapou, nemusíte kupovat žádný drahý software ani strávit týdny na odborných školeních. Díky rozvoji internetu a mobilních technologií je dnes vše potřebné dostupné přímo v okně webového prohlížeče, v tabletu či chytrém telefonu. Spolu se základními funkcemi GIS jsou zde pro vás zdarma připravena také velmi kvalitní data, a to jak pro Českou republiku, tak i pro celý svět.

Ať už s žáky budete hovořit o demografických ukazatelích České republiky, průměrných červnových teplotách na Sněžce, ekotopech květnatých bučin, vážně ohrožených druzích živočichů a rostlin, nebo o tom, co vše bylo obětováno těžbě hnědého uhlí na Mostecku, GIS vám pomůže žáky nejen zaujmout, ale také potřebné informace předat v kontextu planety, země, či regionu.

#### **iPad na základní škole**

Mgr. Daniel Preisler, Základní škola T. G. Masaryka a gymnázium Česká Kamenice *preisler@zs-tgm.cz*

Naše škola má již dvouleté zkušenosti s aktivním využíváním iPadů při výuce. Pro každého z vás budu mít připraven náš "školní iPad", na kterém si budete moci vyzkoušet aplikace, které se nám nejvíce osvědčily. Celý workshop povedu čistě prakticky bez zbytečného teoretizování.

Po skončení workshopu jsem připraven zodpovědět jakýkoliv dotazy, které se týkají problematiky tabletů (údržba, dobíjení a synchronizace pomocí iKufru, nákup a instalace nových aplikací, školení a metodická pomoc učitelům atd.). Workshop je určen úplným začátečníkům i pokročilým uživatelům.

*26.–28. března 2013* 23

"வ

#### **iPad ve škole**

Ing. Kamil Korotnoky, iStyle CZ, s.r.o., Praha *korotnoky@istyle.cz* 

iPad je revoluční nástroj pro školství, který mohou žáci i učitelé využívat kdekoliv a kdykoliv mají potřebu získávat nové informace. Svou velikostí a jednoduchostí ovládání se stal mocným pomocníkem ve vzdělávání. Pohotové připojení k internetu, mobilita a velké množství aplikací poskytují žákům neobvyklý a atraktivní model výuky.

Účastníci workshopu iPad ve škole se seznámí se základy práce s iPadem (základní gesta a aplikace) a s některými z řady aplikací určených pro vzdělávání.

Chceme Vám také nabídnout příležitost seznámit se s tím, jak snadno lze díky iPadu přetvořit výuku a mnohem víc zapojit studenty a žáky do práce ve třídě.

#### **Matematika pro SŠ v elektronické podobě**

Mgr. David Bílek, Nakladatelství Fraus, s.r.o., Plzeň *bilek@fraus.cz* 

Nakladatelství Fraus přichází s novým pohledem na učební materiály pro střední školy. Odpovědí na výzvy doby jsou učebnice pouze v elektronické podobě. Prvním titulem této série je matematika. Podíváme se jak na celkovou koncepci projektu tak na jedno téma, na kterém si ukážeme základní prvky všech kapitol. Učebnice obsahuje výklad teorie, řešené úlohy (i s krokovým řešením), cvičení a testy. Program je možno spustit na operačních systémech windows a iOS. V rámci workshopu si můžete aplikaci vyzkoušet na iPadech.

#### **Online nástroje pro okamžitou zpětnou vazbu v prezenční výuce**

Mgr. Petr Sudický, Filozofická fakulta, Masarykova univerzita

Přemýšlíte, jak zaujmout a aktivizovat vaše studenty v průběhu výuky? Zajímavým prostředkem mohou být v tomto ohledu online nástroje webu 2.0, které lze používat přímo v rámci prezenčních hodin a které obohacují klasicky pojatou výuku, tedy výuku mimo virtuální e-learningové prostředí, o různá nová technologická řešení. Výhodou většiny takovýchto nástrojů je vysoká míra jejich *interaktivity* (studenti s nástrojem aktivně pracují), *jednoduchost* nastavení a ovládání (typicky samostatné jednoúčelové programy bez nutnosti přihlašování z pohledu studenta) a možnost zapojení *mobilních zařízení* (přes webové rozhraní, nebo pomocí speciálně vyvinuté aplikace) v rámci hodiny.

Workshop se zaměří na skupinu online nástrojů podporujících okamžitou zpětnou vazbu. Účastníci se naučí pracovat s volně dostupným programem **Socrative** (www.socrative.com), který učitelům poskytuje zajímavé a poměrně pokročilé prostředí pro tvorbu testů a anket použitelných přímo v rámci prezenční výuky. Rozhraní programu Socrative je pro učitele i studenty dostupné přes webový prohlížeč nebo pomocí speciální mobilní aplikace, která je k dispozici pro zařízení s operačním systémem iOS i Android. Studenti tak mohou s tímto nástrojem pracovat přímo na svých vlastních zařízeních (bez nutnosti výuky v PC učebnách), což umožňuje jeho nasazení v různých prostředích a situacích. Vedle nástroje Socrative budou účastníci v krátkosti seznámeni i s dalšími podobnými online programy, kterými mohou rychle a jednoduše obohatit svoji výuku (např. www.polleverywhere.com, www.quipol.com aj.).

#### **Petriho sítě ve výuce**

Mgr. Jan Berki, Technická univerzita v Liberci *jan.berki@tul.cz* 

O problematice zařazení programování a algoritmizace do výuky se hovoří dlouho a často. Také se vedou diskuze, zda učit přímo programovací jazyk a který, zda dát přednost objektově-orientovanému či strukturovanému jazyku. Na workshopu si společně vyzkoušíme jeden ze způsobů "netradičního" modelování postupů/činností – a to pomocí Petriho sítí.

Nejprve se krátce seznámíme se syntaxí. Ta je u Petriho sítí jednoduchá, neboť se jedná o kombinaci několika obrázkových symbolů a slovního popisu v přirozeném jazyce. Potom si zkusíme vytvořit jeden z modelů bez použití počítače a následně tento model převedeme do elektronické podoby jednou z běžně dostupných aplikací pro tvorbu prezentací.

# **Pět kroků k úspěšnému mezinárodnímu projektu eTwinning**

Mgr. Ivana Brabcová, ZŠ Hustopeče

Workshop nabídne účastníkům nejen metodiku úspěšného mezinárodního projektu v rámci aktivity eTwinning, ale zaměří se především na využití nejrůznějších ICT nástrojů, které učiteli pomohou dosáhnout snadněji a efektivněji projektových cílů a výstupů. Prakticky si tak vyzkoušíme např. nástroj na vytváření online myšlenkových map, ukážeme si oblíbené nástroje pro vyhledávání projektových partnerů, možnosti sdílení výstupů aj.

Seminář je určen učitelům od mateřských až po střední školy. Pro usnadnění práce během workshopu doporučujeme účastníkům registrovat se předem na portálu www.etwinning.net.

# **Quizlet**

Mgr. Eliška Straková, Masarykova univerzita Brno

Online výukové kartičky vytvořené studentem pro studenty. Aby si ulehčil a zpříjemnil učení se 111 francouzským názvům zvířat, vymyslel patnáctiletý Andrew Sutherland program, který mu se zapamatováním pomůže. Z tohoto programu se vyvinul dnešní Quizlet, který kromě klasického procházení kartiček nabízí k procvičování různé typy her a pro ověření znalostí test. Fantazii se meze nekladou, kromě jazyků se můžete s pomocí Quizletu naučit nebo učit prakticky cokoliv. Výhodou oproti doma vyráběným papírovým kartičkám je, že quizletové sady potom mohou studovat další uživatelé, stejně jako Vy můžete využít již vytvořené kartičky (v současné době je k dispozici přes 14 milionů kartičkových setů). Kromě textu je možné využít i obrázky a zvukové nahrávky.

Uživatelsky je Quizlet velmi nenáročný, naučí se s ním i počítačový začátečník. S kartičkami a hrami lze pracovat přímo na stránkách Quizletu, je ale také možné je embedovat například do e-learningového prostředí Moodle. Základní verze Quizletu je zdarma.

Účastníci workshopu se naučí vytvářet sady kartiček a seznámí se s jednotlivými hrami, které lze pomocí nich vytvářet.

#### **Robotická soutěž na vlastní kůži**

Mgr. Štěpánka Baierlová, Gymnázium Sušice RNDr. Jan Preclík, Ph.D., Jiráskovo gymnázium Náchod *preclik@gymnachod.cz* 

V naší přednášce o robotických soutěžích jsme se pokusili některé z nich představit. Ale být "pasivním" posluchačem a stát se na chvíli "aktivním" účastníkem soutěže je velký rozdíl. Pojďme si tedy společně zasoutěžit a zažít ten pocit na vlastní kůži.

V úvodu představíme stavebnici Lego Mindstorms NXT, pomocí které můžeme konstruovat a programovat různé robotické modely. Ukážeme si použití senzorů i základní programové konstrukce. Budeme pracovat v ikonovém prostředí, které je velmi intuitivní a tudíž vhodné i pro začátečníky bez předchozích zkušeností s programováním. Pak už to bude jen na vás. V rámci našeho workshopu si vyzkoušíte roli soutěžících při řešení jedné klasické úlohy. Samozřejmě nebude chybět ani cena pro vítěze.

#### **Sbírka příkladů z matematiky online**

Mgr. Libor Olbrich, PrimMat – SSŠ podnikatelská, s.r.o., Frýdek-Místek Mgr. Tomáš Kopec, PrimMat – SSŠ podnikatelská, s.r.o., Frýdek-Místek

Cílem workshopu bude praktické seznámení s webem SbirkaPrikladu.EU.

Hlavním cílem projektu SbírkaPříkladů.EU je přenesení matematiky do webového prostředí vytvořením sbírky matematických příkladů. Jako hlavní přidanou hodnotu však vidíme možnost personalizace pomocí tvorby uživatelských sbírek příkladů. Sbírka bude otevřena všem zájemcům ze strany tvůrců i uživatelů, čímž budou vytvořeny podmínky pro pestrost a rozsah, které by byly pro uzavřenou skupinu autorů nedosažitelné. Prostředí sbírky pak bude co nejpřívětivější pro výběr příkladů dle individuálních potřeb uživatele.

Z důvodů neexistence vhodného prostředí, jsme se rozhodli jej vytvořit. Tvorba i vlastní provoz je poměrně nákladnou záležitostí, proto jsme se rozhodli reagovat na výzvu v rámci Operačního programu Vzdělávání pro konkurenceschopnost a realizovat projekt v rámci tohoto programu.

V rámci workshopu budou uživatele seznámení s prostředím sbírky, možnosti práce – ale i s omezeními. Budou si moci vyzkoušet tvorbu a intuitivnost.

Sbírku jsme se rozhodli představit na tomto Počítači ve škole zvláště proto, že je prakticky uprostřed realizace projektu – **již máme co ukázat, na druhé straně ještě pořád existuje reálná šance zapracovat relevantní připomínky a požadavky uživatelů** – vyučujících matematiky a příbuzných předmětů.

*26.–28. března 2013* 25

"வ

# **Tablety s OS Android – možnosti využití ve výuce**

MgA. Lukáš Križko, BOXED, s.r.o., Unhošť

*lkrizko@boxed.cz* 

Praktická ukázka využití tabletů v přímé výuce. Představení tabletů s OS Android s ukázkou funkcí systému a jejich použití. Praktická ukázka zdarma dostupných vzdělávacích aplikací. Propojení tabletů s on-line vzdělávacím prostředím **iTřída** na portále **DUMy.cz** a zapojení digitálních učebních materiálů z portálu DUMy.cz do výuky skrze tablety. Co se u nás dozvíte?

- Jak lze používat tablety s OS Android ve výuce.
- Ukážeme možné způsoby používání tabletů pro různé výukové situace.  $\bullet$
- Ukážeme systém pro kontrolu, ovládání a řízení všech tabletů ve třídě.  $\blacksquare$
- Představíme kontrolní a ovládací systémy pro propojení tabletu s PC a využití tabletu jako kvalitní nástroj pro ovládání prezentací.
- Možnosti využití LMS systému iTřída pro výuku 1:1 na tabletech.  $\bullet$
- Možnosti dalšího rozvoje a vzdělávání učitele skrze webináře i prezenční kurzy.

Tablety s OS Android jsou i součástí firemní prezentace Interaktivní třída od BOXED, s.r.o. – navštivte nás! *Vážení kolegové, jistě budete souhlasit, že synonymem moderní vzdělávání je neustále vzdělávající se pedagog, ale i kvalitní a inovativní učební pomůcky včetně sofistikovaného výukového prostředí.*

Společnost **BOXED s.r.o.** Vám představí chytré řešení složené s mobilní **interaktivní dotykové obrazovky BenQ Interactive Flat Panel T420** pro kvalitní prezentaci a aktivní spolupráci učitele s žáky. Budete si moci vyzkoušet nový způsob výuky v podobě LMS nástroje pro přímou i nepřímou výuku – **iTřída**.

Výuka bude probíhat na **tabletech** s různými operačními systémy jako Android, Windows 8 či iOS. Předvedeme Vám jak celý "ekosystém" našeho řešení hlídá z pohledu nezávadnosti on-line výukového obsahu sofistikovaný "content filtering". Uvidíte, že myslíme i na to, kde a jak celou učebnu uložit, nabíjet a bezpečně uzamknout.

Máme pro Vás připravené i mobilní řešení včetně wifi konektivity.

#### **Tablety s OS Windows 8 – možnosti využití ve výuce**

MgA. Lukáš Križko, BOXED, s.r.o., Unhošť *lkrizko@boxed.cz* 

Praktická ukázka využití tabletů v přímé výuce. Představení tabletů s OS Windows 8 s ukázkou funkcí systému a jejich použití. Praktická ukázka zdarma dostupných vzdělávacích aplikací pro IO Windows 8. Propojení tabletů s on-line vzdělávacím prostředím **iTřída** na portále**DUMy.cz** a zapojení digitálních učebních materiálů z portálu DUMy.cz do výuky skrze tablety. Co se u nás dozvíte?

- Jak lze používat tablety s OS Windows 8 ve výuce.
- Ukážeme možné způsoby používání tabletů pro různé výukové situace.  $\bullet$
- Představíme kontrolní a ovládací systémy pro propojení tabletu s PC a využití tabletu jako kvalitní  $\bullet$ nástroj pro ovládání prezentací.
- Ukážeme systém pro kontrolu, ovládání a řízení všech tabletů ve třídě.  $\bullet$
- Možnosti využití LMS systému iTřída pro výuku 1:1 na tabletech.
- Možnosti dalšího rozvoje a vzdělávání učitele skrze webináře i prezenční kurzy.

Tablety s OS Windows 8 jsou i součástí firemní prezentace Interaktivní třída od BOXED, s.r.o. – navštivte nás! *Vážení kolegové, jistě budete souhlasit, že synonymem moderní vzdělávání je neustále vzdělávající se pedagog, ale i kvalitní a inovativní učební pomůcky včetně sofistikovaného výukového prostředí.*

Společnost **BOXED s.r.o.** Vám představí chytré řešení složené s mobilní **interaktivní dotykové obrazovky BenQ Interactive Flat Panel T420** pro kvalitní prezentaci a aktivní spolupráci učitele s žáky. Budete si moci vyzkoušet nový způsob výuky v podobě LMS nástroje pro přímou i nepřímou výuku – **iTřída**.

Výuka bude probíhat na **tabletech** s různými operačními systémy jako Android, Windows 8 či iOS. Předvedeme Vám jak celý "ekosystém" našeho řešení hlídá z pohledu nezávadnosti on-line výukového obsahu sofistikovaný "content filtering". Uvidíte, že myslíme i na to, kde a jak celou učebnu uložit, nabíjet a bezpečně uzamknout.

Máme pro Vás připravené i mobilní řešení včetně wifi konektivity.

# **Trenažéry (drillandskill.com/wiki) – jak procvičovat základní dovednosti**

Jana Šestáková, ZŠ Lingua Universal, Litoměřice Mgr. Pavel Böhm, Edufor s.r.o., Praha *bohm@edufor.cz* 

Trenažéry (drillandskill.com/wiki) jsou online službou pro žáky a jejich učitele. Pomocí ní mohou žáci rychle a bez zbytečného stresu zvládnout nebo upevnit jednoduché dovednosti a znalosti, jako je

Trenažéry jsou vhodné zejména tam, kde je důležité 100% zvládnutí dané dovednosti, neboť na ní staví další učivo. Ve škole je velmi důležité, aby učitelé "drilovací" složku učení nepodceňovali. Bohužel je ale vymýšlení, zadávání a kontrolování těchto jednoduchých úloh (třeba násobilky) pracné a časově náročné. Nemohl by to za nás dělat počítač?

Přijďte si trenažéry vyzkoušet! V případě zájmu je můžete již příští týden začít využívat i u Vás ve škole – po dobu vývoje a testování zcela zdarma.

Workshop je vhodný pro učitele všech aprobací (jazyky, matematika, fyzika, biologie, chemie, čeština, zeměpis atd.). U jednoho počítače mohou pracovat i dva či tři učitelé (například kolegové ze stejné školy).

# **Tvorba a využití Drag & Drop otázek v Moodle testech**

Mgr. Libor Juhaňák, Masarykova univerzita

Workshop je zaměřen na využití speciální sady tzv. **Drag & Drop otázek**, které byly vyvinuty pro systém Moodle v rámci britské Open University. Tento typ testových úloh lze velmi dobře využít především pro tvorbu obrázkových otázek. Zároveň umožňují poměrně jednoduchým způsobem zvýšit interaktivitu elektronických testů v Moodle, které se tak mohou stát pro studenty mnohem atraktivnější a zábavnější. V průběhu workshopu se naučíte vytvářet a nastavovat 3 základní typy Drag & Drop otázek, přičemž hlavní pozornost bude věnována tvorbě otázek založených na obrázcích. Především se však seznámíte s širokou škálou kreativního použití toho typu otázek a budete schopni je využít ve vlastních Moodle testech.

#### **Tvorba krátkého animovaného filmu dostupnými prostředky**

Mgr. Jiří Černohorský, Gymnázium Český Těšín

*cernohorsky@gmct.cz* 

Tvorba krátkého animovaného filmu dostupnými prostředky.

V průběhu workshopu se jeho účastníci seznámí s tvorbou animovaného filmu prostředky dostupnými na každé škole. Film není realizován pomocí kamery, ale pomocí běžného kompaktního fotoaparátu. V našem případě se jedná o kompakt z roku 2004. Zpracování jednotlivých fotografií, střih a "výroba" filmu jsou uskutečněny ve free verzích software. Každý účastník bude mít možnost zapojit se do kterékoliv části vytváření filmu. Od výroby scénáře, přes stavbu scény, režii, "kameru", až po závěrečný střih. Předpokládám, že v průběhu workshopu si účastníci natočí krátký cca 30 sekundový film na ukázku.

# **Vernier aneb Experimentujeme v biologii, chemii a fyzice**

Mgr. Pavel Böhm, Edufor s.r.o., Praha Jakub Jermář, Edufor s.r.o., Praha

*info@vernier.cz* 

Pomocí počítačem podporovaného experimentu si žáci mohou "osahat" některé vlastnosti světa okolo nás, které by přímému zkoumání jinak zůstaly nepřístupné. Počítačem podporované experimentování také umožňuje mnohé tradiční experimenty výrazně zjednodušit, zefektivnit a provádět podstatně názorněji.

Cílem workshopu je inspirovat učitele chemie, biologie a fyziky ze ZŠ i SŠ konkrétními experimenty se školním experimentálním systémem Vernier. Pod vedením zkušených lektorů se budete moci zapojit do některých aktivit a vyzkoušet si práci na vlastní kůži.

Vítáni jsou jak úplní začátečníci, tak pokročilejší a zkušenější uživatelé. Workshop bude zaměřen zejména na biologii (přírodopis), chemii a fyziku s přesahy do matematiky, zeměpisu, tělesné výchovy a podobně.

# **Virtualizace ve výuce**

Mgr. Petr Drahoš, Gymnázium Boskovice

*petr@drahos.info* 

Dnešní počítače, servery, jsou dostatečně výkonné, aby zvládly virtualizaci počítačů i sítí. Jako učitel bych byl rád, kdyby si žáci mohli vyzkoušet všechny možnosti operačních systémů. Ne každá škola má ochotného správce, který by každý týden byl ochoten přeinstalovat učebnu, i kdyby to mělo být z obrazů stanic. Právě v těchto případech se najde uplatnění pro virtualizaci.

Nejprve se seznámíme s dostupným SW a jeho možnostmi a licencováním. Následně si každý účastník bude moci vyzkoušet instalaci a konfiguraci virtuálního stroje pomocí Oracle VirtualBoxu. Vyzkoušíme si nastavení virtuální sítě a vytváření snímků virtuálního stroje.

VirtualBox se výborně hodí pro použití virtualizace na stanicích, aby si žáci mohli vyzkoušet všechny možnosti různých operačních systémů. Je dostupný pro systémy Windows, Linux i Mac. Dle licenčních podmínek jej ve škole můžeme používat zcela legálně.

#### **Výuka myšlení pomocí želví grafiky a programovacího jazyka LOGO**

Mgr. Zdeňka Hanáková, Gymnázium Jana Opletala Litovel

Programovací jazyk LOGO je volně šiřitelný a ve školách dobře využitelný pro výuku algoritmizace a "programátorského myšlení". Mezi jeho hlavní přednosti patří jednoduchost a podpora konstruktivního učení a experimentování. Osvědčila se mi výuka prostřednictvím tzv. želví grafiky, která umožňuje začátečníkům i pokročilým uživatelům vytvářet zajímavé vektorové obrázky jen se základní znalostí programování a geometrie.

Tento workshop je určen především pro vyučující ICT, kteří chtějí svou výuku o základy programování obohatit. Účastníci se naučí základní příkazy jazyka pro ovládání želvy, vytváření proměnných i procedur a vyzkouší si naprogramovat zajímavé geometrické obrazce.

#### **Výuka programování v rámci základní výuky IT na gymnáziu?**

Mgr. Tomáš Feltl, Gymnázium Polička

*feltl@gympolicka.cz* 

Nejsem příznivcem výuky programování na gymnáziu mimo specializovaný IT seminář. Pro běžného studenta je celá řada podstatnějších věcí, které by si měl skutečně osvojit, a nejde jen o zpracování textu, prezentace, výpočty a analýzy.

Před časem jsem byl okolnostmi (RVP, ŠVP) donucen opět se problematice programování, v rámci "základní" výuky informatiky, intenzivně věnovat.

Jak to všechno dopadlo? Nakonec jsem zvolil cestu postavenou na několika aplikacích dostupných zcela zdarma. V rámci našeho workshopu se pokusíme tuto cestu zrychleně projít a společně ji zhodnotit. Ukážeme si přitom aplikace: DIA, SFC, VisualKarel, Construct Classic, Scratch a BYOB. V závěru se podíváme na to, jak využít vývojové prostředí Enchanting k programování robotické stavebnice LEGO Mindstorm.

#### **Využití elektronických slovníků LINGEA ve výuce**

RNDr. Michaela Ševečková, Lingea s.r.o., Brno

*skoly@lingea.cz* 

Elektronické slovníky **Lingea Lexicon 5** jsou čím dál oblíbenější. Uživatelé oceňují jejich kvalitní slovníkové databáze, pohodlné ovládání, rychlé vyhledávání i přehledné zobrazení hesel. Cílem workshopu bude nastínit, jak může dobrý elektronický slovník efektivně pomáhat při studiu jazyků, a prezentovat jeho pokročilejší funkce.

Konkrétně ukážeme:

- rychlé vyhledávání hesel na počítači, zobrazení odvozených slov (synonyma a antonyma, slovní spojení a idiomy).
- přehrání vzorové výslovnosti (pro angličtinu a němčinu)
- zobrazení tvarosloví zadaného hesla (tabulky skloňování, časování)
- přehled gramatiky, funkce Učení a zkoušení slovíček, tematické okruhy.

Na prezentaci předvedeme také další, netradiční možnosti využití elektronických slovníků LINGEA. Pomocí nastavitelných parametrů vyhledávání lze slovník využívat jako zábavného pomocníka, pro tvorbu pětiminutovek i k přípravě na netradiční úkoly z jazykových soutěží. Účastníci si budou moci vyzkoušet řešení podobných hádanek zejména pro český jazyk. Pro nejúspěšnější luštitele bude připraven malý dárek!

#### **Využití měřícího systému EdLaB ve výuce elektřiny a magnetismu na gymnáziu**

PaedDr. Jiří Pavelka, Gymnázium Český Těšín

Mgr. Jiří Černohorský, Gymnázium Český Těšín

*cernohorsky@gmct.cz* 

Ukázka využití měřícího systému EdLaB při výuce elektřiny a magnetismu na gymnáziu.

Účastníci si vyzkouší možnosti měřícího systému, připojení jednoduchých čidel v režimu zapojení jednotlivého měřícího přístroje i zapojení více čidel najednou. Demonstrační pokusy se budou týkat kapitol:

- Elektrický proud v kovech
- Elektrický proud v kapalinách
- Stacionární magnetické pole  $\bullet$
- Nestacionární magnetické pole

Účastníci si vyzkouší zapojení sestavy i metodické využití při přípravě konkrétní hodiny.

Vyzkouší si dále samostatně pracovat s měřícími čidly, pracovní deskou ovládacího programu a mohou si i navrhnout další experimenty vhodné pro výuku uvedených témat.

 $\overline{a}$ 

### **Wiki na Metodickém portálu RVP.CZ – prostor pro spolupráci učitelů**

Mgr. Pavlína Hublová, Národní ústav pro vzdělávání, Praha *pavlina.hublova@nuv.cz*

Moderní technologie umožňují učitelům kontaktovat se a komunikovat nehledě na školu, město či stát, kde pracují. Výsledkem takové komunikace pak může být krátkodobá či dlouhodobá společná aktivita tříd, škol či dalších pedagogů. Důležité je najít prostředí, kde se budou všichni spolupracující cítit bezpečně a kde budou mít k dispozici vhodné nástroje ke sdílení.

Metodický portál RVP.CZ nabízí modul Wiki, který je vhodným prostředím pro společnou tvorbu textů, sdílení materiálů ke stažení a vkládání fotografií s možností tří stupňů nastavení přístupnosti pro veřejnost. Vytvořené stránky mohou být:

- neveřejné lze je však sdílet s konkrétními kolegy, kterým autor udělí práva k zobrazení nebo  $\bullet$ úpravám;
- částečně veřejné stránky mohou zobrazit všichni návštěvníci Metodického portálu, ale pouze vybraní uživatelé mohou stránky upravovat;
- veřejné.

Na workshopu si představíme strukturu modulu Wiki a prakticky si vyzkoušíme, jak vytvořit stránky ve všech nastaveních přístupnosti; jak stránky editovat; jak nahrávat soubory ke stažení... a mnoho dalšího pro smysluplné využití principů wiki.

![](_page_29_Picture_424.jpeg)

![](_page_29_Picture_425.jpeg)

اله آ

# **Poznámky**

# **Poznámky**

 $\frac{a}{\lfloor a\rfloor}$ 

# **Poznámky**

![](_page_33_Picture_0.jpeg)

Vydalo Gymnázium Vincence Makovského se sportovními třídami Nové Město na Moravě nákladem 200 kusů. ISBN 978-80-260-3848-1

> Sazba: Jan Rosecký, Gymnázium Vincence Makovského Obálka: TFSoft (www.tfsoft.cz)

> > Za podporu děkujeme našim sponzorům.

![](_page_33_Picture_4.jpeg)

![](_page_33_Picture_5.jpeg)

![](_page_33_Picture_6.jpeg)

**www.pocitacveskole.cz**